# Vom Licht zur Beleuchtung

Teil 2: Licht und Farbe

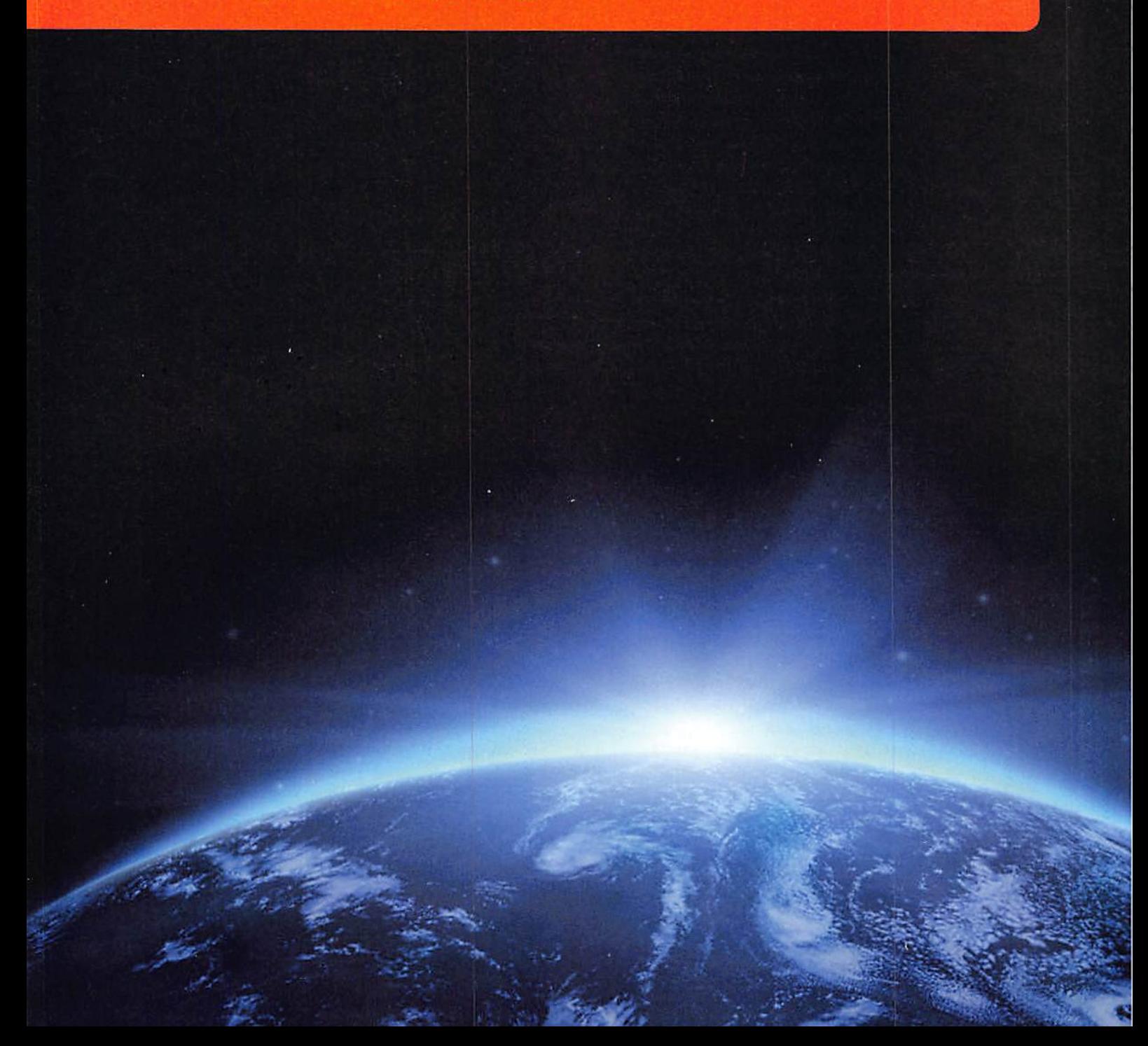

# Farbsehen ist subjektiv

Über Auge und Gehirn eines Betrachters wird Licht zu einer Empfindung, die sowohl auf einem Helligkeitsals auch einem Farbeindruck beruht. Das menschliche Auge besitzt für das Farbsehen drei Arten von Lichtsensoren (Zäpfchen), deren Ausgangssignale (Farbreize) zum Gehirn geleitet und dort zu allen Far ben verarbeitet werden. Das macht deutlich, dass das Farbempfinden keine absolut eindeutige Fähigkeit ist, sondern von Individuum zu Individuum variiert und von vielen weiteren Randbedingungen abhängt. Farbe ist also keine physikalische Größe, sondern eine Sinnesempfindung, an deren Entstehen physikalische, chemische, physiologische und psychologische Me chanismen mitwirken.

An Bild 1 wollen wir dies verdeutlichen. Hier sehen wir aus einer biologisch geprägten Sicht, wie es zu einem Farbeindruck beim menschlichen Beobachter kommt. Zunächst einmal bestrahlt eine Lichtquelle das betrachtete Objekt. Dieses absorbiert einen Teil des auftreffenden Lichtspektrums und reflektiert den Rest zum Auge des Betrachters. Bis jetzt hatten wir es mit rein physikalischen Vorgängen zu tun. Nun kommen Physiologie und Chemie ins Spiel, denn 3 Arten von lichtempfindlichen Rezeptoren in der Netzhaut des Auges werden durch den photometrischen Reiz stimuliert und erzeugen eine Erregung (excitation), die zur weiteren Verarbeitung über den Sehnerv an das Gehirn weitergeleitet wird. Die letztendliche Wahrnehmung der Farbe als Empfindung wird von der Psychologie (Prägungen, emotionale Begleitumstände ...) beeinflusst.

# Farbmessung

In der DIN 5033 Blatt 1 wird defi-

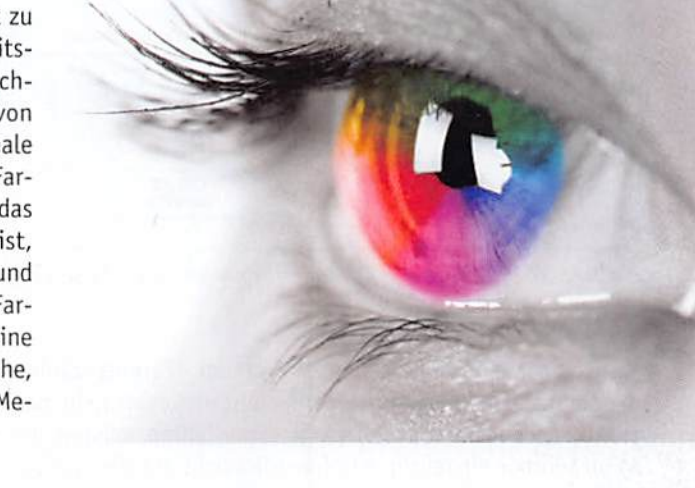

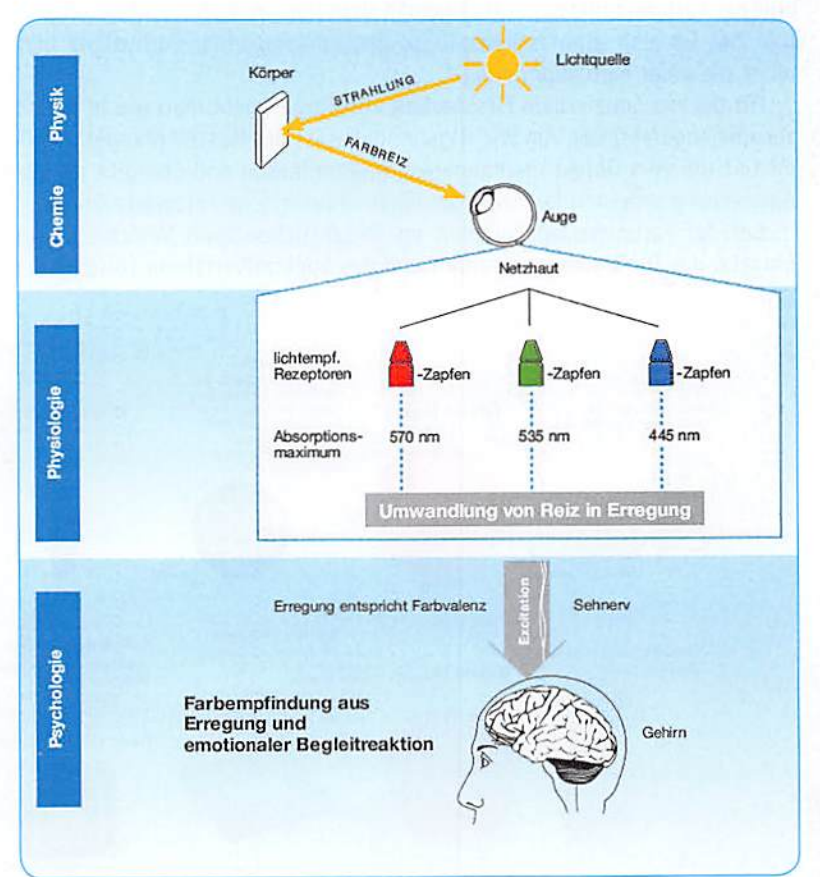

niert: "Die Ermittlung der drei eine Bild 1: Sehen als physikalisch-biologischer Vorgang in der Übersicht. Quelle: Hubergroup

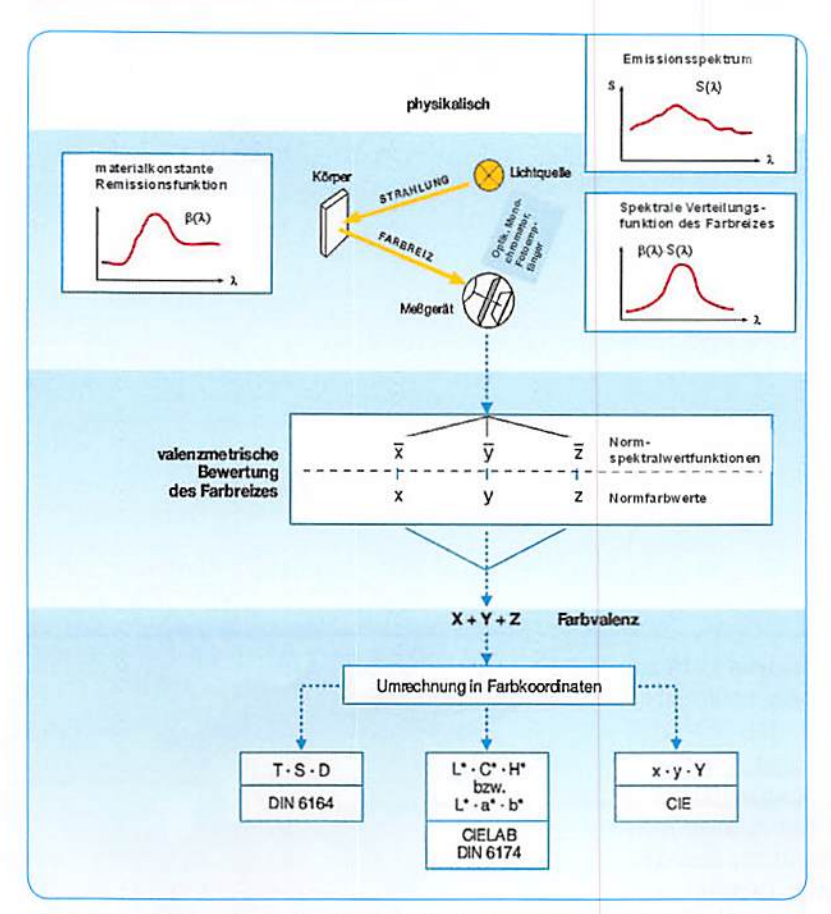

Bild 2: Licht- und Farbmessung für reproduzierbare numerische Aussagen. Quelle: Hubergroup

Farbvalenz kennzeichnenden Maßzahlen (Farbmaßzahlen) heißt Farbmessung. Deshalb sind die Farbyalenzen Gegenstand der Farbmessung. Exakte (,valenzmetrische') Farbmessverfahren müssen die Farbvalenzen a) umkehrbar eindeutig, b) ohne Rücksicht auf die spektrale Beschaffenheit der Farbreizfunktion und c) gemäß dem Normalbeobachter bewerten. Das Ziel ist also eine zahlenmäßige Bestimmung einer Farbvalenz und nicht die einer Farbempfindung."

Für die reproduzierbare Messbarkeit von Farben geht man wie in Bild 2 zusammengefasst vor. Am Wichtigsten dabei ist der Messempfänger. Er ermittelt die vom Objekt empfangenen Spektralfarben und übergibt sie zur Auswertung an einen Rechner, der daraus numerische Farbwerte bildet.

Bei der Farbmessung kommen im Wesentlichen zwei Verfahren zum Einsatz: das Dreibereichsverfahren und das Spektralverfahren (Bild 3).

Beim Dreibereichsverfahren empfangen drei entsprechend der Farbempfindlichkeit des Auges gefilterte Sensoren eines Colorimeters das vom Objekt reflektierte Licht und geben diese Messsignale an die Auswerteelektronik (Mikroprozessor). Dreibereichsfarbmessgeräte sind preiswert, portabel und einfach zu bedienen. Sie werden hauptsächlich zur Farbdifferenzmessung eingesetzt.

Beim Spektralverfahren wird das vom Objekt empfangene Licht von einem Spektrophotometer in die Wellenlängen des sichtbaren Spektrums aufgelöst und zur weiteren Auswertung bereitgestellt. Das Messergebnis kann auch als Spektralkurve grafisch dargestellt werden, die beschreibt, wie stark das Objekt die einzelnen Spektralanteile reflektiert. Ein Spektrophotometer zeichnet sich durch hohe Messgenauigkeit und Vielseitigkeit, aber auch einen höheren Preis aus. Es ermöglicht komplexe farbmetrische Auswertungen und kann metamerische Effekte erfassen. Darunter versteht man das Phänomen, dass zwei Farben unter der einen Lichtquelle gleich, unter einer anderen voneinander abweichend erscheinen.

# Das CIE-Farbmesssystem

Das menschliche Auge bewertet die Abstrahlung einer Lichtquelle oder eines reflektierenden Objekts mit den Normspektralwertfunktionen der drei Zäpfchenarten (Bild 4). Die Ermittlung der Normspektralfunktionen geht auf Messreihen der Commission Internationale de l'Eclairage (CIE, Internationale Beleuchtungskommission) im Jahre 1931 zur Schaffung eines international gültigen Farbmetriksystems auf der Grundlage der Normfarbwerte Rot ( $R = 700,0$  nm), Grün  $(G = 546, 1 \text{ nm})$  und Blau  $(B = 435, 8 \text{ nm})$  zurück. Eine statistisch relevante, normal farbsichtige Gruppe von Versuchspersonen musste dazu unter kontrollierten Verhältnissen Spektralfarben möglichst genau durch eine geeignete Mischung von Licht der drei CIE-Normfarbwerte R, G und B nachbilden. Dazu wurden ihnen die Farbproben in einem 2° großen Winkelsegment des Gesichtsfelds (entspricht einem Probendurchmesser von 1,75 cm bei einem Betrachtungsabstand von 50 cm, typisch für eine Lesesituation) vorgelegt, woraus

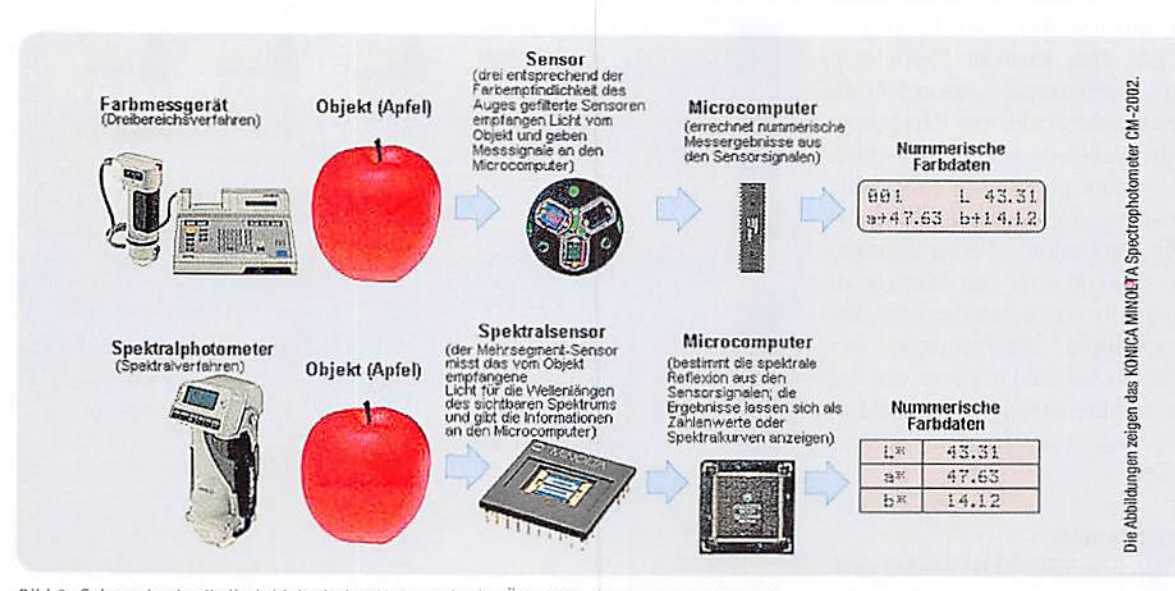

Bild 3: Sehen als physikalisch-biologischer Vorgang in der Übersicht. Quelle: Konica Minolta

www.elvjournal.de

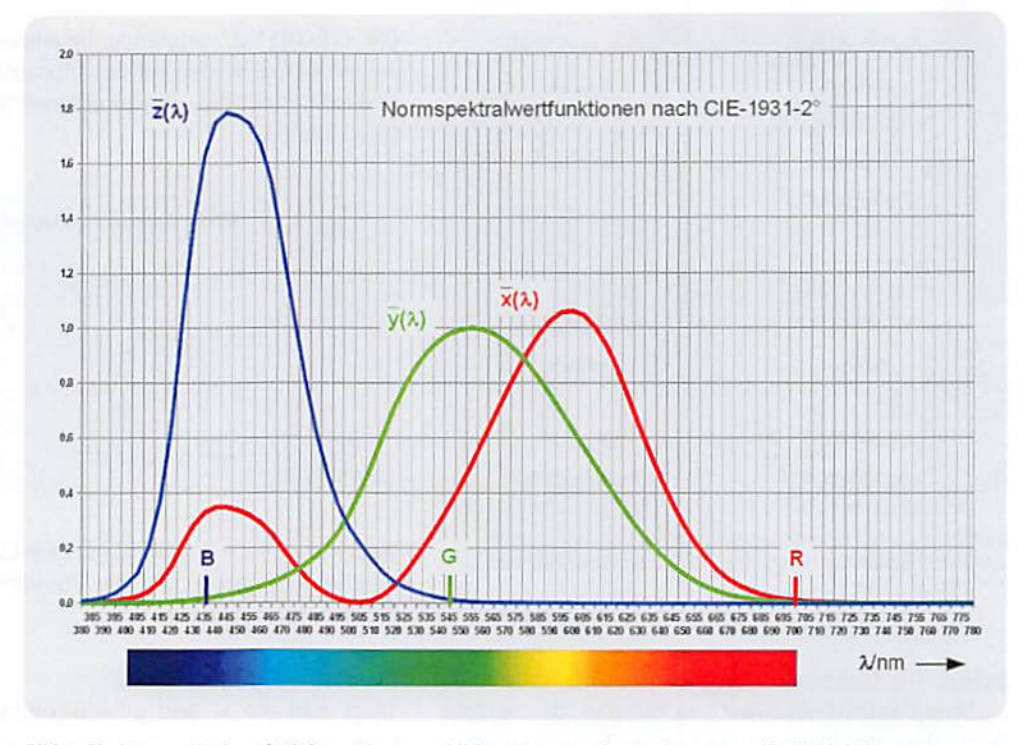

Bild 4: Die Normspektralwertfunktionen des menschlichen Auges werden auch Augenempfindlichkeitskurven genannt, weil sie die spektrale Sensibilität der drei Zäpfchenarten für das Farbsehen charaktensieren.

der Name des Verfahrens CIE-1931-2° resultiert. 1964 wurde mit CIE-1964-10° für eine verbesserte Praxisnähe das Gesichtsfeld des Normalbeobachters auf 10° aufgeweitet. Die numerischen Unterschiede zwischen den Messreihen beider Verfahren sind gering.

Die von den Probanden gewählten Einstellwerte wurden gemittelt und interpoliert und führten zu den RGB-Spektralwertfunktionen in Bild 5. Die vom menschlichen Beobachter empfundene Farbe eines beleuchteten Objekts hängt davon ab, wie sich das von diesem reflektierte Licht auf die Normspektralwertfunktionen (auch als Augenempfindlichkeitskurven bezeichnet) verteilt.

Man erkennt, dass sich mit den drei RGB-Primärvalenzen der CIE-1931-2° nicht alle Spektralfarben durch additive Mischung erzeugen lassen. Für einige Spektralfarben müsste mindestens eine Spektralwertzahl negative Werte annehmen können. Damit alle reellen Farben durch rein additive Mischung darstellbar sind, kann man RGB-Spektralwertfunktionen r(), q() und b() mit einer Lineartransformation gemäß Gleichung 1 in Normspektralwertfunktionen  $x($   $)$ ,  $y($   $)$  und z() überführen.

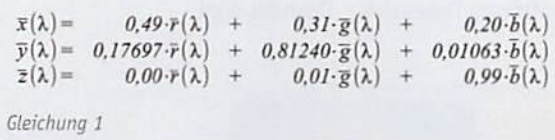

Eine Tabelle mit den exakten Werten der Normspektralwertfunktionen für den CIE-1931-2°- und den CIE-1964-10°-Beobachter findet man auf der Internetseite der CIE (http://files.cie.co.at/204.xls). Die Tabellenwerte für den 1931-2°-Beobachter wurden mit dem Tabellenkalkulationsprogramm OpenOffice Calc in die Kurven in Bild 4 umgesetzt.

Die Normspektralwertfunktionen beschreiben, wie die drei CIE-Normfarbwerte zu mischen sind, um eine bestimmte Spektralfarbe nachzubilden. So kommt z. B. der durch eine Spektralfarbe mit einer Wellenlänge von 500 nm erzeugte Farbreiz aus der Überlagerung von  $\bar{x}$ (500 nm) +  $\bar{v}$ (500 nm) +  $\bar{z}$ (500 nm) zustande.

Es erstaunt, dass die gewählten Farbvalenzen aus drei festen monochromen Farben R, G, B farbgleich wie die nachzubildende beliebige Spektralfarbe empfunden werden. Aber darin zeigt sich, dass das Auge und die dahinter liegende "Signalverarbeitung" (Gehirn) relativ leicht zu täuschen sind.

Als weiteren Beleg dafür betrachten wir Bild 6. Der darin gezeigte Effekt wird als Wasserfarben-Illusion bezeichnet. Der Name leitet sich ab aus der Empfindung des Betrachters, die Fläche zwischen den Farbkonturen sei wie mit einer leichten, gleichfarbigen aquarellartigen Füllung

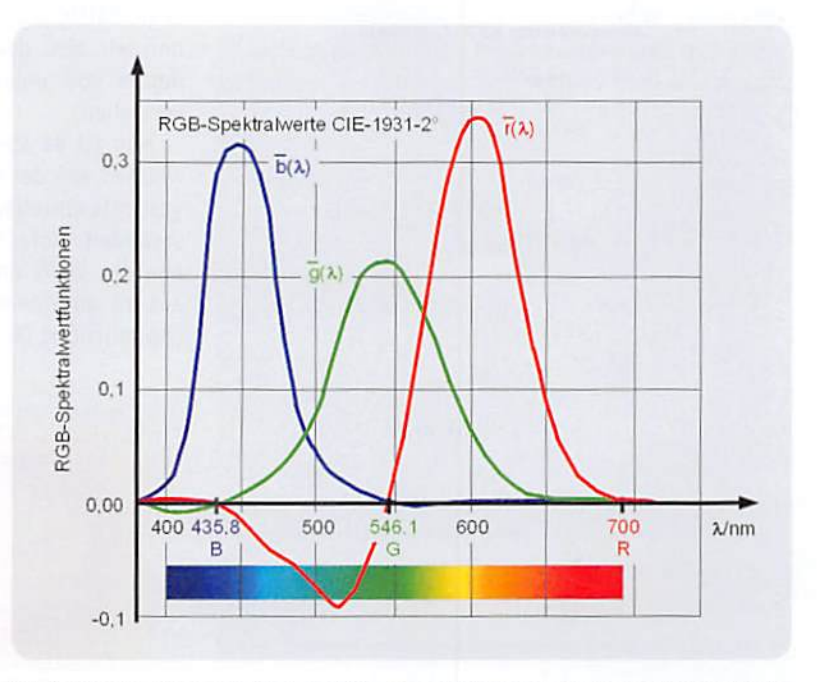

Bild 5: Diese Funktionen für die Intensität von drei Lichtquellen mit je einer diskreten Farbe ergaben sich aus den Testreihen des CIE 1931.

# 54 | So funktioniert's

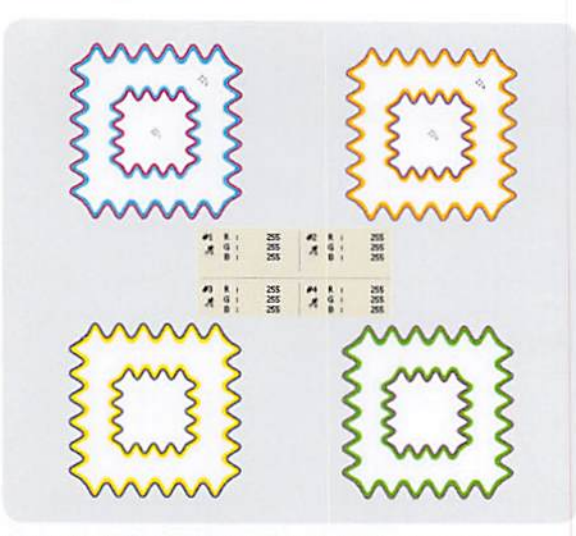

Bild 6: Ist die Fläche zwischen den farbigen Konturen leicht in den Konturforben eingefärbt? Subjektiv jo, objektiv nein, wie die Farbmessung beweist.

belegt. Die Farbmessungen 1 bis 4 belegen, dass dies nicht der Fall ist. Ein weiteres Beispiel, das verdeutlicht, dass die Wahrnehmung einer Farbe keinesfalls objektiv ist, zeigt Bild 7. Bei eingehender Betrachtung scheint der rechte rote Ring vor blauem Hintergrund "leuchtender" als der linke in gelbem Umfeld. Dies ist ein kontrastabhängiger subjektiver Effekt, denn die Ringfarben sind identisch.

Mit den Spektralfunktionen aus Gleichung 1werden 2°-Normfarbwerte X, Y und Z gemäß Gleichung 2 gebildet. Sie können für Blickwinkel bis 4° eingesetzt werden und sind nicht für leuchtende Flächen (Körperfarben) anwendbar. Der Normfarbwert Yhängt von der Normspektralwertfunktion  $\bar{y}$ () ab, die der Hellempfindlichkeit des Auges entspricht. Daher ist Y ein Maß für die Helligkeit einer Farbe. Die Normierungskonstante Kist so gewählt, dass für einen vollkommen mattweißen (d. h. ideal streuenden) Körper bei jeder Lichtart stets  $Y = 100$  wird.

*Normfarbwerte XYZ (CIE 1931)*  
\n780 nm  
\n780 nm  
\n
$$
X = K \cdot \int_{\lambda = 380 \, \text{nm}} \frac{S(\lambda) \cdot R(\lambda) \cdot \overline{x}(\lambda) d\lambda}{\varphi(\lambda)}
$$
\n
$$
Y = K \cdot \int_{\lambda = 380 \, \text{nm}}^{780 \, \text{nm}} S(\lambda) \cdot R(\lambda) \cdot \overline{y}(\lambda) d\lambda
$$
\n
$$
Z = K \cdot \int_{\lambda = 380 \, \text{nm}}^{780 \, \text{nm}} S(\lambda) \cdot R(\lambda) \cdot \overline{z}(\lambda) d\lambda
$$
\n
$$
K = \frac{100}{780 \, \text{nm}} \int_{\lambda = 380 \, \text{nm}}^{780 \, \text{nm}} S(\lambda) \cdot \overline{y}(\lambda) d\lambda
$$
\n
$$
X = 380 \, \text{nm}
$$
\n*mit*  
\nS(λ): *Strahlungshinktion (relative spekrale Energicvertielungs der Beleuchung*)  
\nR(λ): *spektrale Refleation der Probe*  
\n
$$
\varphi(\lambda) = S(\lambda) R(\lambda):
$$
 *Forbreitzfunkion*

 $R(\lambda)$ : spekti

Die CIE-1931-2° zugrunde liegenden Normfarbwertzahlen X, Y, Zwerden auf das Intervall [0...1] normiert und man erhält die CIE-Normfarbwertanteile x, y und z (Gleichung 3).

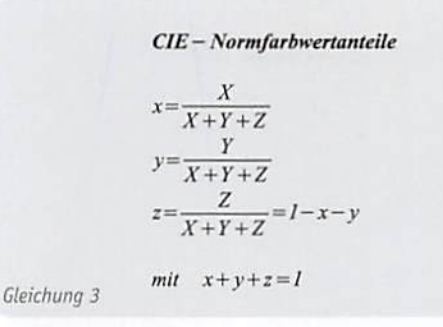

Wegen  $x + y + z = 1$ , genügt es, zwei CIE-Normfarbwertanteile anzugeben, um die Zusammensetzung jeder Farbe auszudrücken.

#### CIE-Norm-Farbdiagramm

Trägt man die x- und y-Farbkoordinaten aller sichtbaren Spektralfarben rechtwinklig gegeneinander auf, entsteht eine gekrümmte, offene Kurve. Durch die Verbindung zwischen Rot und Purpur {Purpurgerade) wird sie geschlossen. Die umfasste Fläche ("Schuhsohle") heißt CIE-Normfarbtafel (Bild 8). Sie enthält die Farborte aller reellen Farben. Bei  $x = y = z = 0.33$  liefern alle drei Rezeptorarten des Auges den gleichen Reiz, was als Lichtfarbe Weiß empfunden wird (Unbuntpunkt, Weißpunkt). Mit der ergänzenden Angabe von Yentsteht das Wertetripel x, y, Y, das sowohl Farbe (Chromazität: x, y) als auch deren Helligkeit (Luminanz: Y) beschreibt.

Ohne auf alle Details der CIE-"Schuhsohle" einzugehen, wollen wir ihre wichtigsten Eigenschaften kurz streifen. Auf der äußeren umlaufenden Kontur (Spektralfaröenzug) wird der reine spektrale Farbton in höchster Sättigung von 380 nm (Purpur) bis 780 nm (Rot) abgebildet, in Richtung zum Weißpunkt nimmt seine Sättigung bis auf null ab. Unter Sättigung kön nen wir also den Unterscheidungsgrad des farbigen Reizes von einem achromatischen (farblosen) Reiz verstehen.

Nun ist es aber so, dass der Weißpunkt bei Licht, welches von der spektralen Zusammensetzung des Tageslichts abweicht, seine Lage in der CIE-"Schuhsohle" verändert. Unter Glühlampenlicht (Normlichtart A) sehen ein Weiß und alle anderen Farben eben anders aus als an einem Nordfenster bei bedecktem Himmel (Normlichtart 065, mittleres Tageslicht). Deshalb wird

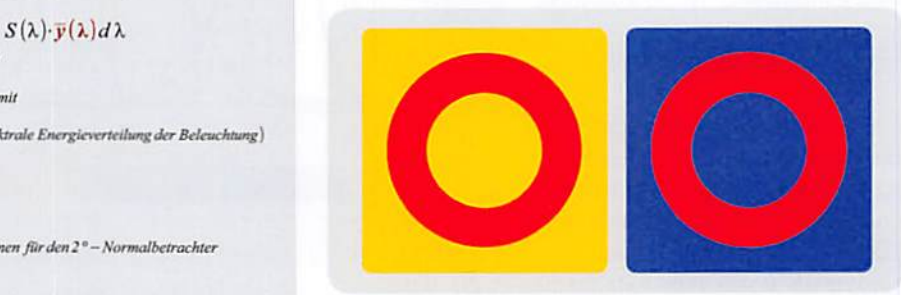

Gleichung 2 Bild 7: Kontraste beeinflussen die Farbwahrnehmung.

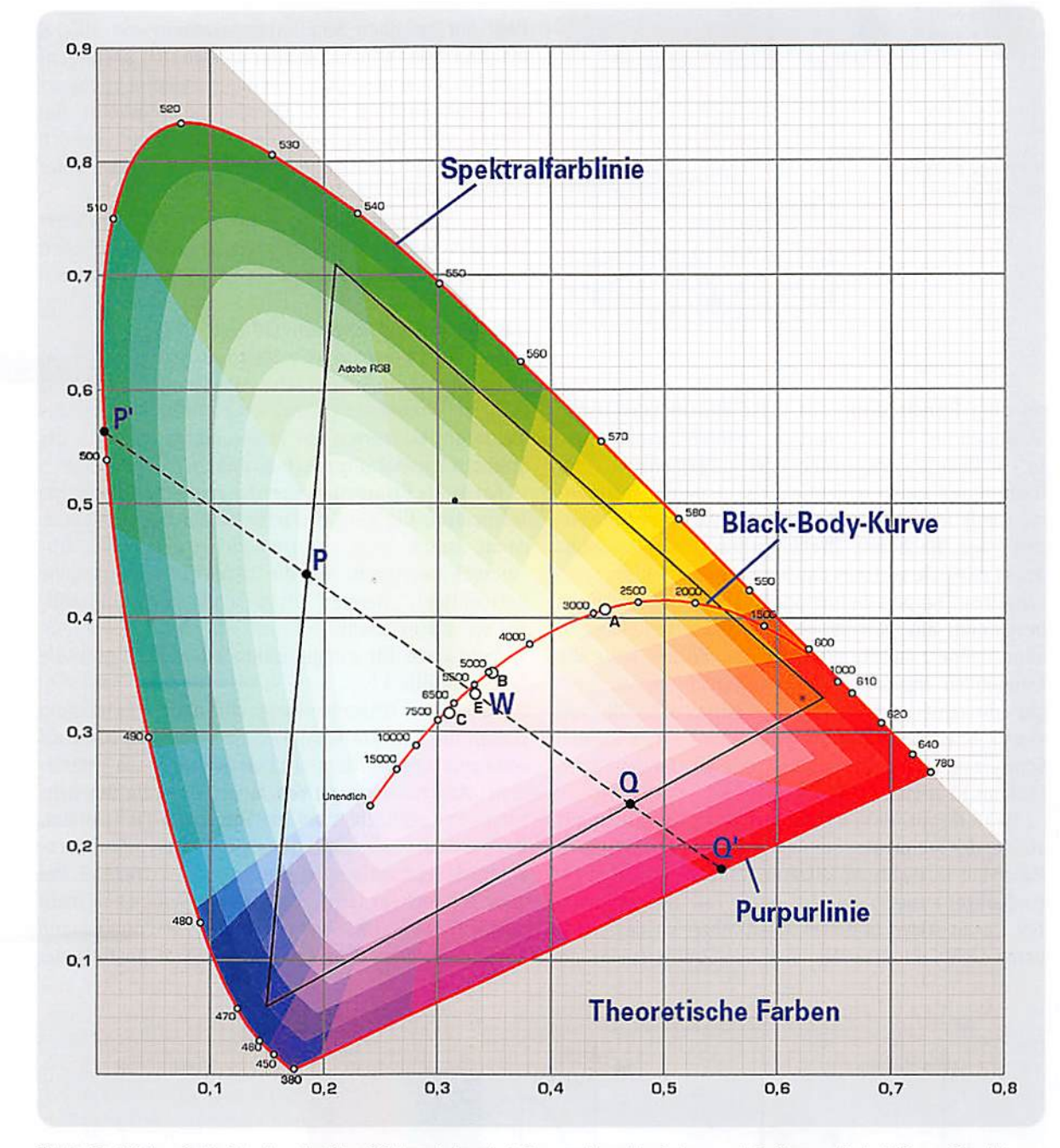

Bild 8: Die CIE-Normfarbtafel präsentiert über CIE-Normfarbwertanteile x, y alle reellen Farben nach Farbton und Farbsättigung. Sie gibt keine Auskunft über die Helligkeit einer Farbe (Y: Luminanz). Quelle: Wikipedio

man in guten Modehäusern mit der Textilie, für die man sich interessiert, auch an ein nördliches Tageslichtfenster geführt, um einen "objektiven" Eindruck von deren Farbwirkung zu erhalten. Um bei der Farbbewertung vom Tageslicht unabhängig zu sein, wurden künstliche Lichtquellen mit reproduzierbaren Eigenschaften entwickelt {Normlichtquellen).

Für die Charakterisierung des von einem Leuchtmittel abgegebenen Lichts als "kalt" oder "warm" ist die beleuchtungsabhängige Lage des Weißpunkts ausschlaggebend. Oie Linie aller Weißpunkte ergibt sich aus der Farbe eines Schwarzen Körpers (black body) bei verschiedenen Farbtemperaturen von roten über gelbe zu blauen Farborten und heißt deshalb auch "Black-Body-Kurve".

#### Schwarzer Strahler

Unter einem Schwarzen Körper (Schwarzer Strahler) versteht man die Idealisierung eines Gebildes (Kohlenstoff in seiner graphitischen Form kommt bis auf drei Prozent an das Ideal heran), das auftreffende elektromagnetische Strahlung, unabhängig von deren spektraler Zusammensetzung (also auch Licht) vollständig verschluckt. Somit ist ein Schwarzer Körper auch völlig undurchlässig und ohne jegliche Reflexion {Spiegeln, Streuen), eben ein perfekter Absorber. Die absorbierte Strahlungsenergie führt zu einer Erhöhung seiner thermischen Energie (Körperwärme), die er vollständig als Strahlung abgibt.

Eine Realisierung, die einem idealen Strahler bereits recht nahe kommt, ist ein auf der Innenseite berußter Kasten mit einer kleinen Eintrittsöffnung für die Strahlung (Licht), wie ihn Bild 9 zeigt. Parallel und schräg zu den Seitenwänden einfallende Lichtstrahlen werden mehrfach an den Innenwänden jeweils unter Absorption eines Teils ihrer Energie reflektiert und fin den nicht mehr heraus. Mit anderen Worten: Der Kasten hat sie verschluckt, wie es ein Schwarzer Strahler tun soll.

Intensität und spektrale Verteilung der Abstrahlung war erst durch das von Max Planck um 1900 empirisch aufgestellte Strahlungsgesetz berechenbar. Oa-

# 56 I So funktioniert's

Bild 9: Dos Modell eines Schwarzen Strahlers. Licht, das durch die Öffnung auf der Oberseite eintritt. wird vollständig absorbiert und in thermische Emission über die Oberfläche umgesetzt.

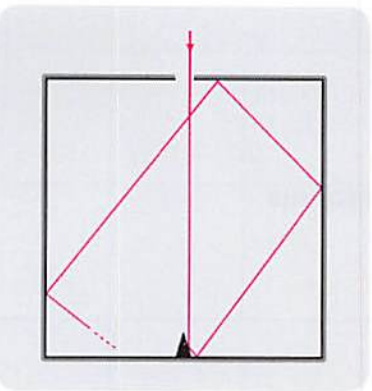

rin ging Planck davon aus, dass elektromagnetische Strahlung nicht kontinuierlich, sondern "portionsweise" in Quanten abgegeben oder aufgenommen wird. Diese Hypothese war die Geburtsstunde der Quantenmechanik und erlöste die Physiker von einer quälenden Frage. Nach dem Strahlungsgesetz von Rayleigh-Jeans nämlich, welches das Strahlungsverhalten eines Schwarzen Körpers bei niedrigen Frequenzen sehr gut beschreibt, aber mit steigender Frequenz zunehmend überzeichnet, müsste ein Schwarzer Körper, über alle Frequenzen integriert, eine unendlich große Energie abstrahlen ("Ultraviolettkatastrophe"). Die von Planck errechnete Strahlungsverteilung eines idealen Schwarzen Strahlers bei verschiedenen Temperaturen (Kelvin: K) zeigt Bild 10.

Man erkennt, dass die Intensität der Strahlung mit steigender Temperatur zunimmt und sich ihr spektrales Maximum in Richtung kürzerer Wellenlängen (höhere Frequenzen) verschiebt. Auf jeden Fall deckt sich ein Teil der Spektren mit dem Spektralbereich des sichtbaren Lichts und das Maximum des Strahlerspektrums

liegt nur zwischen Strahlertemperaturen von 5000 K bis etwa 7500 K im sichtbaren Bereich. Mit ansteigendem Maximum des Strahlungsspektrums eines Schwarzen Strahlers steigt seine Energie und umgekehrt. Bei 7500 Kverlässt das spektrale Maximum den Bereich des sichtbaren Lichts und geht ins Ultraviolette. Unter 5000 Kwandert das Maximum ins Infrarote.

Das Maximum des Spektrums eines Schwarzen Strahlers ergibt sich entsprechend dem Wien'schen Verschiebungsgesetz zu max = (0,002898 K)/T. Setzen wir z. B. T = 9000 K ein, ergibt sich  $max = 322$  nm, was gut mit Bild 10 übereinstimmt.

Auf der Homepage von Matthias Borchardt (www. mabo-physik.de/plancksche\_strahlungskurve.html) steht ein Programm (planck.exe) zum Download, das die Intensitätskurven der Strahlung als Funktion der Strahlertemperatur grafisch ausgibt.

Fazit: Als Farbtemperatur bezeichnet man diejenige Temperatur, die ein Schwarzer Körper haben müsste, damit dessen Licht einen möglichst ähnlichen Farbeindruck hervorruft wie die tatsächlich vorhandene Beleuchtung. "Warmes" Licht ist demnach langwelliger als "kaltes" Licht.

Richtwerte für einige Lichtquellentypen gibt die Tabelle in Bild 11.

ln engem Zusammenhang mit der Farbsättigung stehen die Begriffe Farbigkeit oder Farbintensität als wahrgenommene "Buntheit". Jeder kann aus persönlicher Anschauung nachvollziehen, dass die Beleuchtung von Farbflächen auf die Farbstärke Einfluss hat. Helle Beleuchtung führt zu einem intensiveren Farbeindruck als dunklere Beleuchtung. Im Extremfall, bei ganz schwachem Licht, ist gar kein Buntsehen mehr möglich, weil das Sehen von den empfindlicheren Schwarz-Weiß-Stäbchen in der Netzhaut anstelle der

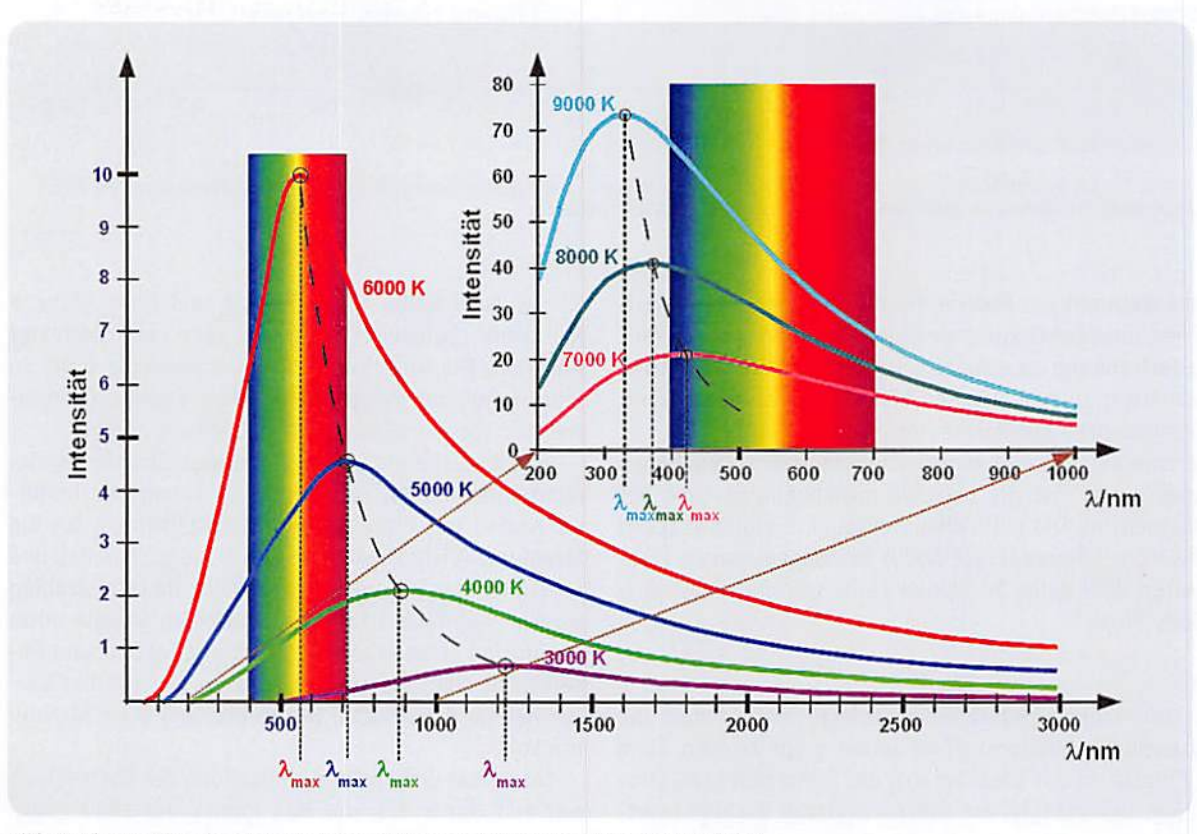

Bild 10: Die Strahlung des idealen Schwarzen Körpers hängt nur von dessen Temperatur ab.

drei Arten von Farb-Zäpfchen übernommen wird. Das Sprichwort "Nachts sind alle Katzen grau" veranschaulicht dies.

Neben Farbton und Sättigung einer Farbe empfindet der Mensch deren Helligkeit als die dritte ihrer grundlegenden Eigenschaften. Der stärkste Unterschied besteht zwischen Schwarz und Weiß und bei den bunten Farben zwischen Violett und Gelb. Auf die Unterscheidung zwischen farbmetrischer und fotometrischer Helligkeit wollen wir an dieser Stelle nicht weiter eingehen. Es müssten dazu der Begriff "Vergleichsfarbe" und das Weber-Fechner-Gesetz näher erläutert werden. Letzteres beschreibt den logarithmischen Zusammenhang zwischen wahrgenommener und gemessener Lichtintensität.

Es gibt neben dem CIE-System eine Vielzahl weiterer Farbmesssysteme, die hier aus Platzgründe nicht angesprochen werden können.

# Farbwiedergabeindex als Maß für die Beleuchtungsqualität

Als wichtiges Maß für die Fähigkeit des von einer bestimmten Beleuchtungsquelle ausgesandten Lichts, die Farben unterschiedlicher bestrahlter Objekte möglichst naturgetreu wiederzugeben, gilt der Farbwiedergabeindex CRI (Color Rendering Index). Er wurde von der CIE sinngemäß wie folgt definiert: "CRI: Wirkung eines Leuchtmittels auf die Farbanmutung von Objekten durch bewussten oder unbewussten Vergleich mit der Farbanmutung unter einer Referenzbeleuchtung."

Als Referenz dient bis zu einer Farbtemperatur von 5000 K das Licht eines Schwarzen Strahlers mit der entsprechenden Farbtemperatur. Darüber hinaus bildet eine tageslichtähnliche Lichtquelle den Bezug (Quelle: Wikipedia). Der CRI beschreibt mit einem Wert zwischen 0 und 100 den Unterschied zwischen Ist- und Normbeleuchtung in Bezug auf die Farbwiedergabe und ist damit ein Maß für die Farbwiedergabetreue unter der zu beurteilenden Ist-Beleuchtung.

Ein Beispiel ohne wissenschaftlichen Anspruch entstand am Schreibtisch des Autors. Es zeigt einen Tesafilmabroller unter dem Licht einer energiesparenden Schreibtischlampe mit der Lichttemperaturangabe 2700 K und einer Taschenlampe mit 9 im blau-weißen Bereich Licht emittierenden Dioden (Bild 12). Man erkennt deutlich, dass das mit stärkeren Rotanteilen ausgestattete Schreibtischlampenlicht zu einem intensiveren Rot und einer schwächeren Wahrnehmung des Blauanteils im Bild führt, wogegen die blaustichige Taschenlampe das Blau deutlich hervorhebt und das Rot im Bild zurücknimmt.

### **CRI-Messverfahren**

In der DIN 6169 sind 14 Testfarben, von denen die ersten 8 nur schwach gesättigt sind, mit einem genormten Remissionsverlauf (Remission ist im Gegensatz zu spiegelnder Reflexion das diffuse Rückstrahlen, lateinisch: remittere = zurückschicken) definiert (Bild 13). Für jede dieser Farben kann nun ein spezifischer Farbwiedergabeindex R1...R14 berechnet werden. Wie dabei vorzugehen ist, beschreibt die CIE-Publikation 13.3-1995.1 "Method of Measuring and Specifying Color Rendering Properties of Light Source (1995)". Die Berechnung des CRI ist nicht ganz einfach.

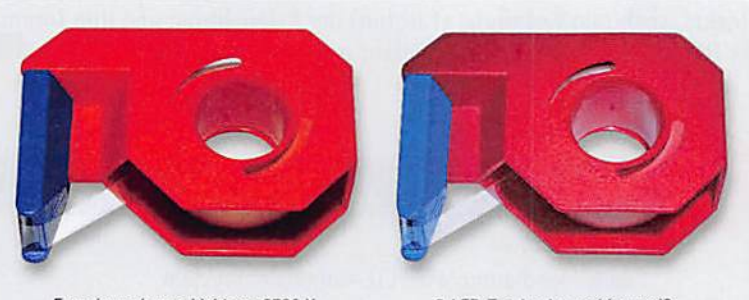

Energiesparlampe Lightway 2700 K

9-LED-Taschenlampe blau-weiß

Bild 12: Unter dem Licht der Schreibtischlampe mit ausgeprägtem Rotanteil erscheint das Blau des Tesa-Rollers weniger leuchtend (links) als bei Beleuchtung mit kalt-blauem LED-Licht einer Taschenlampe (rechts). Für Rot gilt das Umgekehrte.

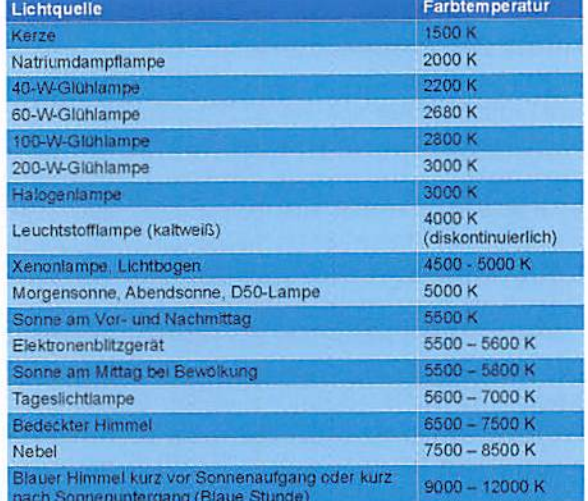

Bild 11: Typische Farbtemperaturen verschiedener Lichtquellen (Quelle: Wikipedia)

Der Ablauf ist z. B. in dem Dokument www.lrc.rpi.edu/ programs/solidstate/assist/pdf/AR-SpecifyColorRec-March2010.pdf auf den Seiten 12 bis 17 ausführlich dargestellt.

Ein zusammenfassender Wert ist der allgemeine Farbwiedergabeindex Ra, der als arithmetischer Mittelwert den Durchschnitt aus den Farbwiedergabeindizes R1 bis R8 bildet (Gleichung 4). Er wird meist mit CRI qleichqesetzt.

 $R_a = \frac{1}{8} \cdot \sum_{i=1}^{8} R_i$ Gleichung 4

# Die 14 Testfarben nach DIN 6169

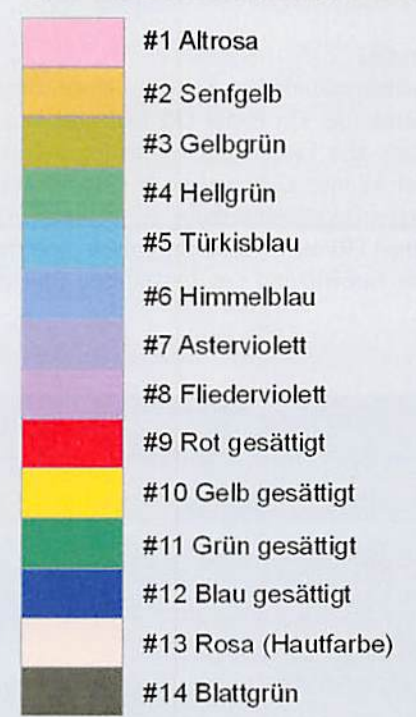

Bild 13: Für jede dieser 14 Normfarben lässt sich ein Farbwiedergabeindex berechnen. Aus den ersten 8 Farben ergibt sich der allgemeine Farbwiedergabeindex als Mittelwert aus den Einzelwerten.

Eine Übersicht der mit bestimmten Lichtquellen erreichbaren Farbwiedergabeindizes gibt die Tabelle in Bild 14. Beim Licht einer 60-W-Glühlampe mit einer Farbtemperatur von etwa 2700 K ergibt sich ein allgemeiner Farbwiedergabeindex von 100, die Farbwiedergabe ist also optimal. Überhaupt keine Farbunterscheidung erlaubt eine Beleuchtung durch eine monochrome Lichtquelle wie eine Natrium-Niederdruck lampe. Dementsprechend kann der Farbwiedergabeindex sogar negative Werte annehmen.

Problematisch sind Farben mit einer ungleichmäßigen spektralen Intensitätsverteilung. So liegt der CRI heutiger im Markt erhältlicher weißer Leuchtdioden (LED: Light Emitting Diode) bei 70. Ihr Licht wird von einem blauen InGaN-Chip (Indium-Gallium-Nitrid) erzeugt, der mit gelbem Phosphor ummantelt ist, der einen Teil des blauen Lichts in gelbes umwandelt. Die Mischung aus blauem und gelbem Licht wird vom menschlichen Auge als kühles Weiß wahrgenommen. Wegen des schwachen Rotanteils kann mit kaltweißen LEDs nur ein CRI von etwa 70 erreicht werden.

Ein Rotanteil kann auf zwei Arten erhöht werden:

- 1. Hinzufügen von rotleuchtendem Phosphor in die LED-Umhüllung. Der Vorteil dieser Lösung besteht in der unveränderten Ansteuerung, nachteilig ist eine Reduzierung der Leuchtkraft um typ. 10 %.
- 2. Ergänzung der kaltweißen LED durch eine oder mehrere benachbarte rotleuchtende LEDs. Vorteil: Die Mischfarbe enthält dann einen erhöhten Rotanteil im Spektrum (Bild 15). Dieser ist durch die Ansteuerung der Dioden in gewissen Grenzen variabel. Nachteil: erhöhter Aufwand an Dioden und Ansteuerungselektronik.

Lichtquellen, die auf der Entladung von Leuchtgasen beruhen, haben im Gegensatz zu Leuchtstofflampen ein ausgeprägtes Linienspektrum und daher einen weniger hohen Farbwiedergabeindex (Bild 16).

# Kritik am CRI

Der Farbwiedergabeindex ist kein eindeutiges Maß für die Farbtreue. Ein hoher CRI bedeutet keinesfalls immer, dass alle Farben gut wiedergegeben werden. Tatsächlich können Lichtquellen mit signifikant anderer spektraler Zusammensetzung als die Referenzquelle den gleichen CRI aufweisen, obwohl sie eine stark abweichende Farbwirkung des bestrahlten Objekts hervorrufen.

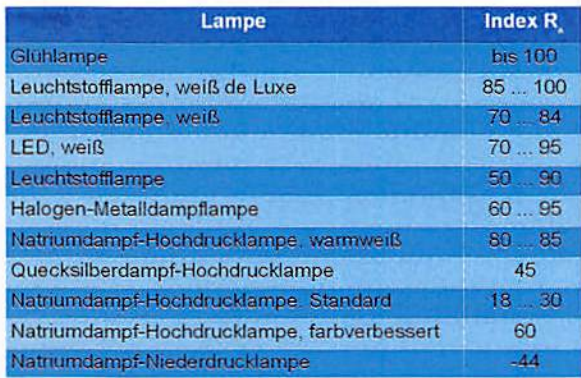

Bild 14: Einige Lichtquellen und ihr Farbwiedergabeindex. Quelle: Wikipedio

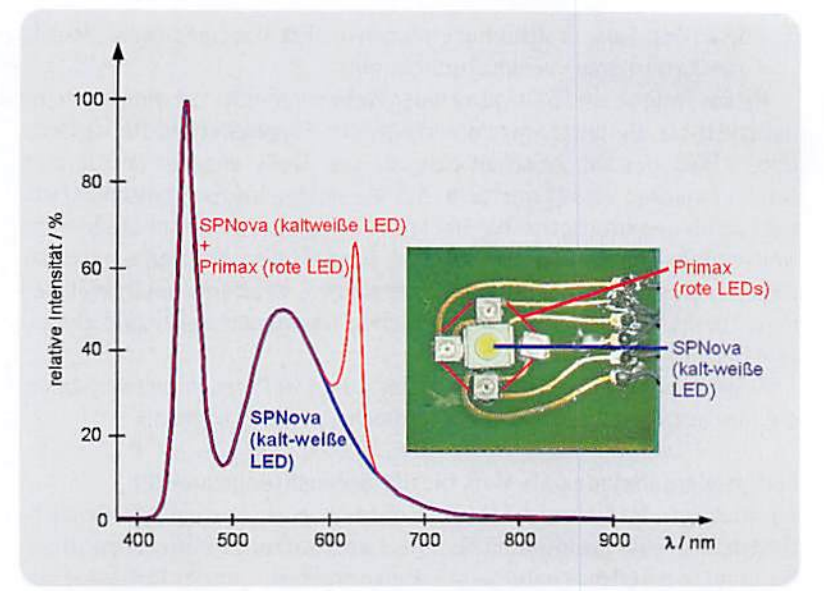

Bild 15: Durch Hinzufügen von rot leuchtenden Leuchtdioden lässt sich der schwache Rotanteil einer kalt-weißen LED etwas kompensieren. Quelle: Dominant Opto Technologies

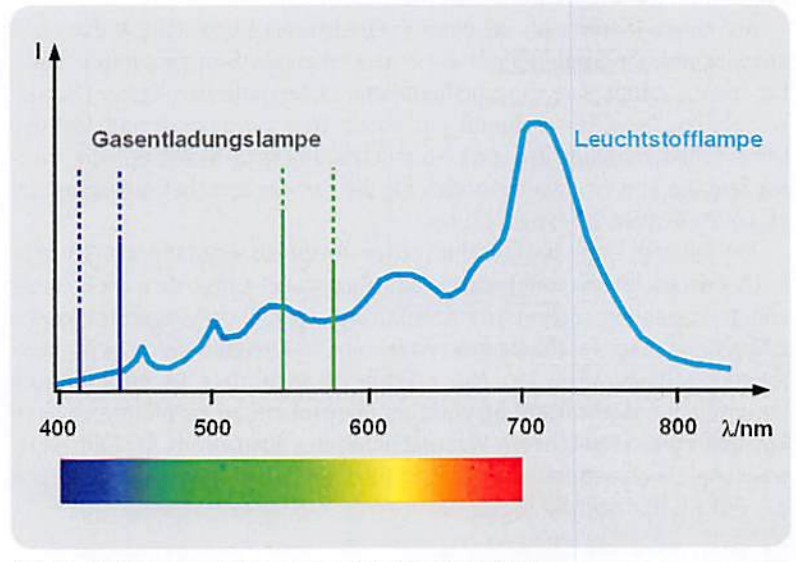

Bild 16: Licht von Casentiadungslampen hat ein Linienspektrum.

Das CIE und verschiedene andere Organisationen arbeiten an einem eindeutigeren Maß für die Charakterisierung der Farbwiedergabe von Lichtquellen. Bis dahin ist der CRI die allgemein akzeptierte Beschreibungsgröße für die Farbqualität einer Lichtquelle oder Beleuchtung.

# Zusammenfassung

Einfluss auf den Farbeindruck haben eine Vielzahl von messbaren und subiektiven Einflussgrößen: spektrale Reflexionseigenschaften des Sehobjekts, spektrale Verteilung (Farbton) der Beleuchtung und ihre Intensität (Helligkeit), Stimmungen, Umfeld und manches mehr. **ELV** 

# Weitere Infos:

www.cie.co.at de.wikipedia.org/wiki/CIE-Normvalenzsystem cvrl.ioo.ucl.ac.uk www.lrc.rpi.edu/programs/solidstate/assist/pdf/ AR-SpecifyColorRec-March2010.pdf

# Superdünnes und leichtes Netbook von ASUS: Eee PC™ X101 | Erster dLAN-Hutschienenadapter von devolo

Laut ASUS das dünnste und leichteste Netbook der Welt: der Eee PC™ X101. Der 17,6 mm dünne und 920 gleichte 10,1-Zöller mit mattem Display

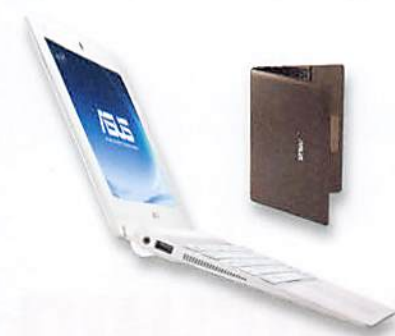

basiert auf dem Betriebssystem In tel" MeeGo. Er wurde speziell entwickelt, um die Verbindung der Nutzer zu ihren Lieblingsseiten und sozialen Netzwerken besonders schnell und einfach aufzubauen.

Zur Ausstattung gehören ein 8-GB-SSD-Speicher, 1 GB Arbeitsspeicher sowie der stromsparende Intel'-Atom^-NABS-Prozessor. http://www.asus.de

Devolo stellt mit dem dLAN® 200 AVpro DINrailsein erstes dLAN®- Powerline-Produkt für die Hutschienenmontage vor. Durch den neuen Formfaktor ist erstmals eine feste dLAN"-Installation in

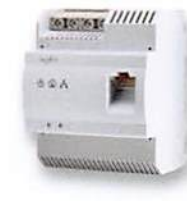

standardisierten Verteilerkästen möglich. Neben der gebäudeweiten Bereitstellung von Breitband-Internet ist die Neuentwicklung ideal zur Umsetzung von Multimedianetzwerken (IPTV, HDTV), Gebäudesteuerung, Endgeräte-Anbindung sowie zum Einsatz als Smart-Metering-Gateway für die Energiedatenübertragung. http://www.devolo.de

■ r

r

V

«

Nachdem man in die Google-Karten die aktuellen Verkehrsbedingungen einblenden kann, um seine Route besser zu planen, kommt jetzt ein weiteres Feature dazu - in Zusammenarbeit mit weather.com die Anzeige aktueller Wetterbedingungen und Wettervorhersagen für alle Regionen der Welt. Ein Klick auf eine Region zeigt sogar detaillierte Wetterdaten an.

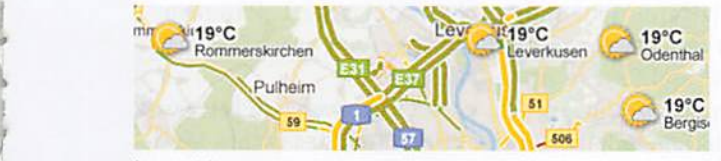

http://google-produkt-kompass.blogspot.com/ 2011/08/sonne-regen-wind-und-wettergoogle-maps.html

# Google mit neuen Diensten TI-Mobile-App für iPhone und Android

Mit der kostenlosen App ist es nun auch perSmartphone möglich, über eine optimierte Website unmittelbar auf die Produktpaletten- und Applikationsinformationen von Te xas Instruments zuzugreifen.

Zum Beispiel reicht eine Teilenummer von TI oder eines Wettbewerbers aus, um die Produktfamilie von TI zu finden, inklusive Beschreibungen, Blockdiagrammen, Spezifikationen, Datenblättern und Preisinformationen,

'O

http://www.ti.com/ww/en/mobile\_all\_in\_one/iphone.html

# Bauteil-Info: Low-Dropout-Spannungsregler TPS73601

Der im Eingangsspannungsbereich zwischen 1,7 und 5,5 V einsetzbare Spannungsregler besitzt eine besonders geringe Dropout-Spannung von (http://focus.ti.com) Anschlussbeschalt typ. 75 mV und kann konfigurierbare Ausgangsspannungen zwischen 1,2 V und 5,5 V liefern. Die Schaltungstechnik des Reglers erfordert keinen platzraubenden Ausgangs-Elektrolytkondensator, somit ist ein hiermit aufgebauter Regler äußerst platzsparend realisierbar.

# Hauptmerkmale:

- Stabile Ausgangsspannung ohne Ausgangskondensator
- Ultra-Low-Dropout-Spannung: 75 mV typ.
- · Extrem störfreie Ausgangsspannung: Low Noise typ. 30 µVrms, ideal  $\frac{f_{\text{EM}}}{f_{\text{U}}}}$  für störempfindliche Baugruppen wie VCOs<br>
für störempfindliche Baugruppen wie VCOs
- -Hohe Ausgangsspannungsstabilität über den gesamten Lastbereich durch hochwirksamen Rückstromschutz<br>
durch hochwirksamen Rückstromschutz<br>  $v_{\text{out}} = \frac{(R_t + R_y)}{R_x} \times 1.204$  optionol, reduziert
	- Gleichzeitiger Last- und Ladebetrieb möglich
	- $\cdot$  Hohe Ladespannungs-Genauigkeit: 1 %
	- -Extrem kompakt: S0N-10-6ehäuse, nur 2x3mm

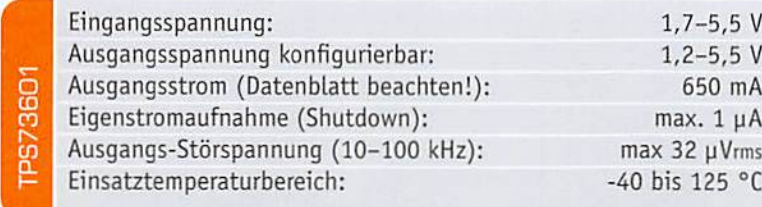

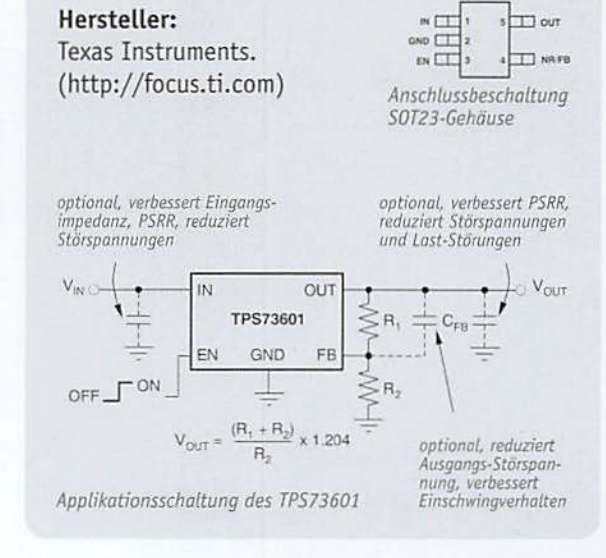

# Weitere News

Täglich neue Technik-News zu neue Produkten, Bauelementen, Technik-Trends, interessanten Forschungsergebnissen finden Sie online auf:

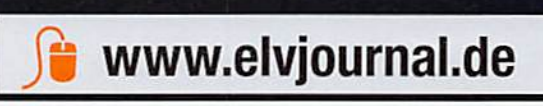

# Vom Licht zur Beleuchtung

Teil 1: Lichttechnische Grundlagen

Licht ist die Grundlage unseres Lebens. Die gewaltigste, seit der Existenz unseres Planeten vorhandene Lichtquelle ist die Sonne. Ohne sie wäre die Erde eine kalte Wüste ohne Flora, Fauna und Atmosphäre. Denn Licht und Wärme sind die Voraussetzungen der Photosynthese und damit von sauerstoffbildendem Pflanzenwachstum als Existenzvoraussetzung für Mensch, Tier und Pflanzen. Vor Urzeiten, als der Mensch noch nicht über Feuer oder andere Lichtquellen verfügte, war er auf die Sonne als wärmende, erhellende Quelle am Himmel angewiesen. Erst als er selbst Licht erzeugen konnte, waren ihm Bergbau, nächtliche Aktivitäten und andere zivilisatorische Leistungen möglich. Doch mit kaum einem Phänomen hat der Mensch so viele Schwierigkeiten, es umfassend zu erklären und seine Wirkungen auf Körper, Geist und Psyche zu beschreiben.

i

i

i

i \*

i

Die moderne Physik hat durch zahlreiche Experimente nachgewiesen, dass Licht zwei - in letzter Konsequenz durchdacht - unvereinbare Wesensmerkmale hat. Manche Wirkungen des Lichts lassen sich nur erklären, wenn man seinen Wellencharakter voraussetzt, andere erfordern zwingend seine Partikelstruktur. Dieser Dualismus zwischen (elektromagnetischer) Welle und (geladenem) Teilchen ist bis heute noch nicht durch eine übergeordnete, geschlossene Theorie befriedet. Wir wollen in diesem Artikel unter Licht denjenigen Teil des elektromagnetischen Spektrums verstehen, den unsere Augen wahrnehmen können.

L.'.i

# Das elektromagnetische Spektrum

Elektromagnetische Strahlung sind elektromagnetische Wellen, die aus gekoppelten elektrischen und magnetischen Feldern bestehen. Ihr Spektrum er streckt sich von Längstwellen mit mehreren tausend Kilometern Wellenlänge bis zu höchstfrequenten kosmischen Strahlungen mit weniger als 10<sup>-15</sup> m (10<sup>-15</sup> m =1Femtometer) Wellenlänge.

Die Frequenz der elektromagnetischen Strahlung ist über Gleichung 1 mit ihrer Wellenlänge und der Lichtgeschwindigkeit verbunden.

### $c=\lambda f$

$$
mit\ c = 299.792,458\frac{km}{s} \ \text{Lichtgeschwindigkeit}
$$
\n
$$
\lambda \ \text{Wellenlänge in } m
$$
\n
$$
f \ \text{Frequency in Hertz (Hz)}
$$
\n10<sup>6</sup>

# Das sichtbare Spektrum

Schon Goethe hatte vor 200 Jahren in seiner Farbenlehre gesagt: "Das Licht überliefert das Sichtbare dem Auge, das Auge überliefert's dem ganzen Menschen." Damit hatte er voll ins Schwarze getroffen. Denn das Auge ist tatsächlich eine Empfangseinrichtung für elektromagnetische Strahlung, allerdings nur für einen kleinen Ausschnitt daraus - das sichtbare Licht.

Das sichtbare Lichtspektrum (Bild 1) beginnt vom Infrarot (Wärmestrahlung) kommend bei einer Wellenlänge von etwa 780 nm und geht bei 380 nm in Ultraviolett über. Mit Gleichung 1errechnen sich die zugehörigen Frequenzen zu 384,3 THz bzw. 788,9 THz  $(1$  THz = 10<sup>12</sup> Hz). Ganz exakt lassen sich diese Grenzwerte nicht angeben, weil die Eigenschaften des menschlichen Auges von Mensch zu Mensch variieren.

Oie wichtigsten Spektralfarben sind Rot(780-640 nm bzw. 384-468 THz) über Orange (640-600 nm bzw. 468-500 THz), Gelb (600-570 nm bzw. 500-626 THz), Grün (570-490 nm bzw. 526-612 THz), Blau (490- 430 nm bzw. 612-697 THz) bis zu Violett (430-380 nm bzw. 697-789 THz).

Das menschliche Auge hat seine maximale Empfindlichkeit beim helladaptierten Sehen (Tagsehen) im Bereich von 555 nm (Gelb-Grün). Dieses Empfindlichkeitsmaximum verschiebt sich mit zunehmender Dun kelheit (Nachtsehen) bis zu 510 nm (Blau), weil dafür

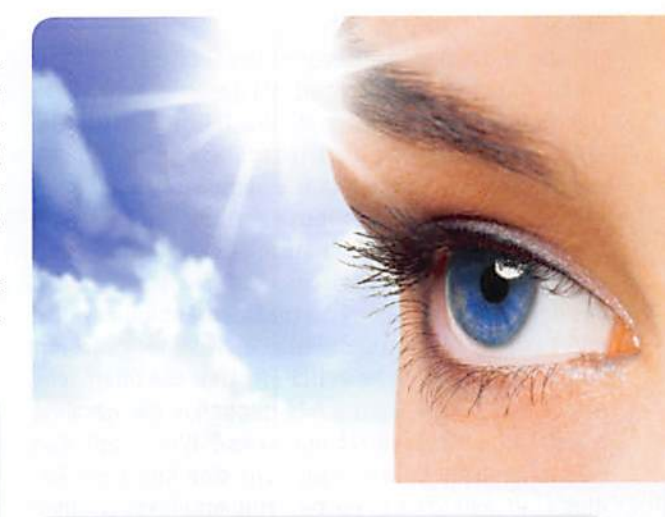

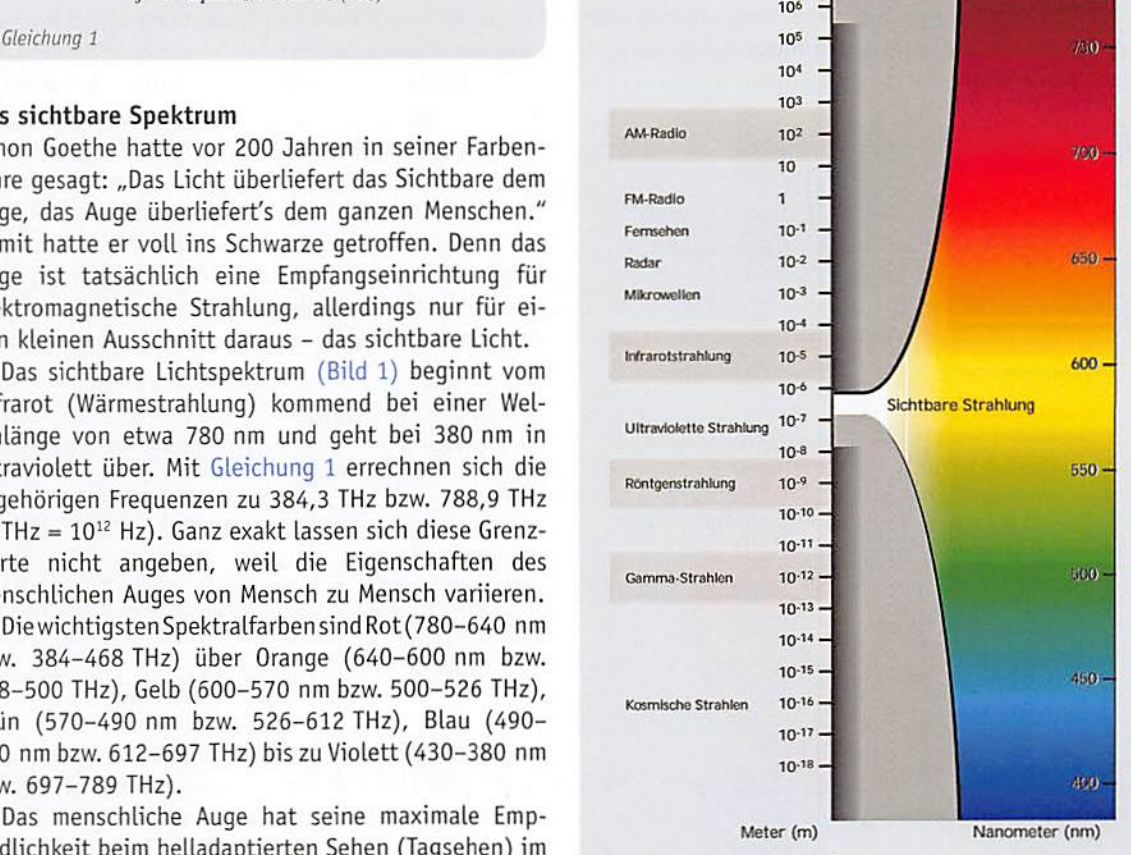

Bild I: Vom gesamten Spektrum der elektromagnetischen Strahlung ist der sichtbare Anteil nur ein winziger Teil. (Quelle: Philips)

andere Rezeptoren in der Netzhaut ins Spiel kommen. Bild 2 zeigt die auf einen Maximalwert von 1 normierten Empfindlichkeitskurven V(λ) des Auges für Tagund Nachtsehen. Die nicht normierten Kurven werden auch als photometrisches Strahlungsäguivalent bezeichnet. Ihre Maximalwerte betragen 683 lm/W für Tagsehen und 1699 lm/W für Nachtsehen. Dies muss bei der Bewertung des sichtbaren Lichts berücksichtigt werden und schlägt sich in den fotometrischen Einheiten für den Lichtstrom Lumen (lm) und die Lichtstärke Candela (cd) nieder. Nicht sichtbare Strahlung hingegen wird durch strahlungsphysikalische Einheiten wie Strahlungsdichte (Watt/Sterad) u. a. beschrieben. Wir wollen auf die lichttechnischen Größen im Folgenden genauer eingehen.

### Sterad

Bei der Definition lichttechnischer Größen spielt der Steradiant, auch Sterad (srad, sr) genannt, eine wichtige Rolle. Er ist definiert als ein Teil der Oberfläche einer Kugel, dividiert durch das Quadrat des Kugelradius. Der Begriff lässt sich veranschaulichen, wenn wir eine Kugel mit dem Radius r betrachten. Der Sterad beschreibt nun einen vom Mittelpunkt der Kugel aus gemessenen Raumwinkel, der eine gewisse Fläche A aus der Kugeloberfläche ausschneidet. Ein Raumwinkel von 1 sr umschließt auf der Oberfläche einer Kugel mit Radius 1 m eine Fläche von 1 m<sup>2</sup>. Weil die Oberfläche dieser Kugel  $4\pi r^2 = 4\pi m^2$  beträgt, hat die gesamte Kugel einen Raumwinkel von  $4\pi$  sr. Bild 3 soll dies veranschaulichen. Darin sehen wir eine Kugel mit Radius r, in welcher der ebene Öffnungswinkel  $\alpha$  einen Konus beschreibt, dessen Kappe die Fläche A hat.

Der Zusammenhang zwischen dem ebenen Öffnungswinkel  $\alpha$  und dem Raumwinkel  $\Omega$  ist in Gleichung 2 abgeleitet.

Definition des Steradiant Q  $\frac{\Omega}{sr} = \frac{A}{r^2} = \frac{2 \cdot \pi \cdot r^2 \left(1 - \cos\left(\frac{\alpha}{2}\right)\right)}{r^2} = 2 \cdot \pi \cdot \left(1 - \cos\left(\frac{\alpha}{2}\right)\right)$ Gleichung 2

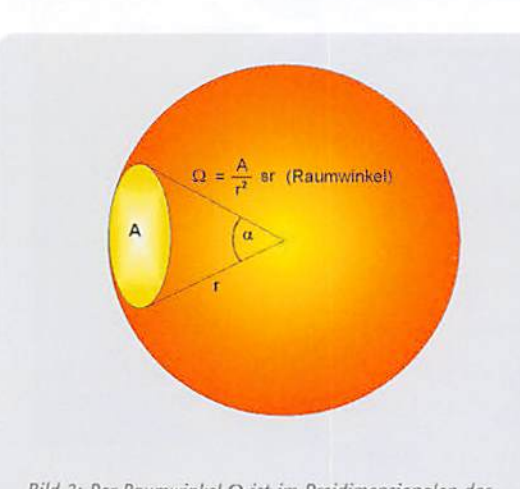

Bild 3: Der Raumwinkel Q ist im Dreidimensionalen das Gegenstück zum ebenen Winkel a. Er ist der Quotient aus einem Teil einer Kugeloberfläche und dem Radius im Quadrat.

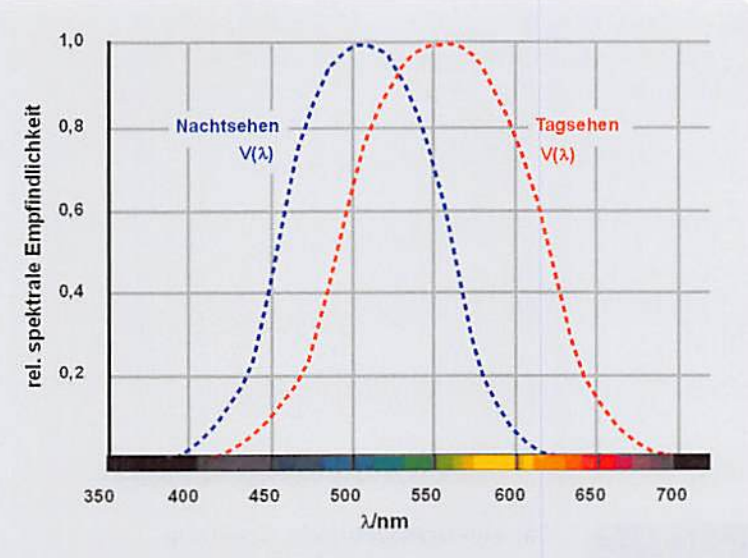

Bild 2: Für Tag- und Nachtsehen kommen beim Auge zwei Arten von Rezeptoren mit unterschiedlicher spektraler Empfindlichkeit zum Einsatz.

In Tabelle 1 sind einige Werte für  $\alpha$  berechnet.

### Lichtstrom, Lumen

Mit der Einheit Sterad (sr) für den Raumwinkel lassen sich die wichtigsten lichttechnischen Größen als physikalische sowie unter Berücksichtigung der Farbempfindlichkeitskurve des Auges als physiologische Größen mit ihren jeweiligen Einheiten beschreiben. Eine Zusammenstellung der wesentlichen Größen zeigt die Tabelle in Bild 4. Dabei muss man wissen, dass bei der höchsten Empfindlichkeit des hellsehenden Auges (555 nm) eine Strahlungsleistung von 1 W einem Lichtstrom von 683 Lumen entspricht. Die Strahlungsleistung bei anderen Wellenlängen ist entsprechend der normierten Empfindlichkeitskurve  $V(\lambda)$  in einen äquivalenten Lichtstrom umzurechnen.

Der Lichtstrom (auch Strahlungsfluss genannt), gemessen in Lumen (Im), ist das physiologische Gegenstück zur physikalischen Strahlungsleistung (gemessen in Watt). Er berücksichtigt die Empfindlichkeitskurve des Auges, die oft mit dem Formelzeichen V(2) bezeichnet wird und eine Funktion der Wellenlänge ist. Diese wird mit dem spektral verteilten energetischen Lichtstrom  $\phi_e(\lambda)$  multipliziert und wichtet ihn damit wellenlängenabhängig. So ist die Definitionsgleichung für den gesamten Lichtstrom dy über das Sehspektrum plausibel (Gleichung 3). Man beachte, dass die Indizes v für visuell und e für energetisch stehen.

> $\Phi_v = K_m \int\limits_{\lambda = 380\,nm}^{780\,nm} \Phi_e(\lambda) \cdot V(\lambda) \cdot d\,\lambda \quad \text{visueller Lichtstromin Lumen (lm)}$  $K_m$  Maximalwert des photometrischen Strahlungsäquivalents<br>  $\left(K_m = 683 \frac{lm}{W}$  für Tagsehen und  $K_m = 1699 \frac{lm}{W}$  für Nachtsehen

 $V(\lambda)$  normierte spektrale Empfindlichkeitsfunktion des menschlichen Auges

Gleichung 3

Für monochromatisches Licht (z. B. eines Lasers) der Wellenlänge  $\lambda$ mono vereinfacht sich Gleichung 3, weil es jetzt nur noch eine Frequenz zu berücksichtigen gibt. Dadurch wird das Integral überflüssig (Gleichung 4).

 $\Phi_{_{\mathcal{V}}} = K_{_{\mathcal{H}}} \cdot \Phi_{_{\mathcal{C}}}(\lambda_{_{\mathcal{H}\mathcal{O}\mathcal{H}\mathcal{O}}}) \cdot V\left(\lambda_{_{\mathcal{H}\mathcal{O}\mathcal{O}\mathcal{O}}}\right) \quad \textit{visueller Lichtstrom eines Lasers in Lumen (Im)}$ Gleichung 4

# Lichtstärke, Candela

Die Lichtstärke Iv ergibt sich gemäß Gleichung 5 als Quotient aus Lichtstrom  $\phi$ <sub>v</sub> in Im und durchstrahltem Raumwinkel  $\Omega$  in sr (vergl. Bild 3).

$$
I_v = \frac{\Phi_v}{\Omega}
$$
 *Lichtstärke in*  $\frac{lm}{sr}$  = Candela  
Gleichung 5

Eine Haushaltskerze gibt näherungsweise ihr Licht gleichmäßig in alle Richtungen des Raums ab (isotroper Strahler). Bei einem Lichtstrom  ${\phi}$ v von ca. 12 lm, verteilt über den vollen Raumwinkel  $4 \pi$  sr  $\approx$  12 sr, ergibt sich nach Gleichung 5 eine Lichtstärke von ca. 1 lm/sr, was den Begriff Candela (Kerze) erklärt.

Die Lichtstärke ist unabhängig vom Abstand zur Lichtquelle. Sie hängt ausschließlich vom durchstrahlten Raumwinkel ab und berücksichtigt dabei ein un terschiedliches Abstrahlverhalten der Lichtquelle in verschiedene Richtungen. Dieses kann beispielsweise durch einen Reflektor oder eine Bündelungsoptik be wirkt werden.

# Beleuchtungsstärke, Lux

J

Während die Lichtstärke beschreibt, wie viel Lichtleistung (Lichtstrom) in einen bestimmten Raumwinkel abgestrahlt wird, sagt die Beleuchtungsstärke Ev, aus, wie viel davon auf einer bestimmten Fläche A ankommt. Sie ist also eine sehr sinnvolle empfangsbezogene Größe, denn es interessiert z. 8. weniger, welcher Lichtstrom eine Deckenlampe im Büro verlässt, sondern ob dadurch eine Schreibtischoberfläche gut ausgeleuchtet wird. Das führt zur Definition der Beleuchtungsstärke gemäß Gleichung 6.

$$
E_y = \frac{\Phi_y}{A} = \frac{I_y \Omega}{A} = \frac{I_y}{r^2}
$$
 Beleuchtungsstärke in Lux =  $\frac{lm}{m^2}$   
Gleichung 6

Die Beleuchtungsstärke Ev nimmt im Quadrat des Abstands zur Lichtquelle ab, wogegen die Lichtstärke Iv unabhängig vom Abstand zur Lichtquelle ist.

Um ein gewisses Gefühl für die abstrakte Größe "Beleuchtungsstärke in Lux" zu entwickeln, sollte man sich die Tabelle in Bild 5 gut ansehen und einige wichtige Werte einprägen. Damit kann man ungefähr einordnen, welchen Lichtverhältnissen ein bestimmter Lux-Wert entspricht. Die Tabelle macht den gewaltigen Dynamikumfang des menschlichen Auges deutlich.

Es ist anschaulich, dass die Neigung der beleuchteten Oberfläche gegenüber dem einfallenden Licht eine Rolle für deren Beleuchtungsstärke spielt. Am höchsten ist die Beleuchtungsstärke, wenn das Licht senkrecht auf die beleuchtete Fläche auftrifft. Abweichungen vom rechten Winkel führen zu einem Rückgang der Beleuchtungsstärke nach der Kosinusfunktion (Bild 6).

# Tabelle 1: Berechnung einiger Werte für  $\alpha$

 $\alpha$  0 1 10 15 20 30 40 45 50 60 65,54107 090 120 180 360 00,00024 0,0239 0,0538 0,0954 0,2141 0,3789 0,4783 0,5887 0,8418 1.0000 1,8403 3,1416 6,2823 12,566

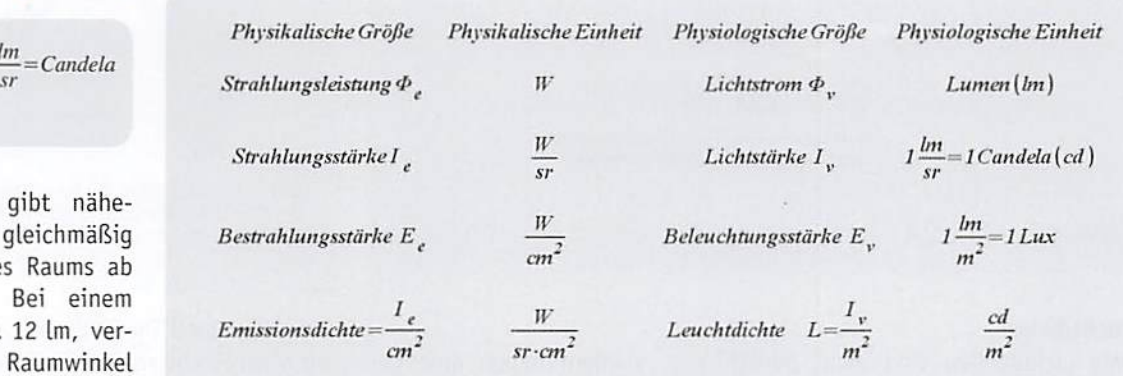

Bild 4: Die wichtigsten energie- und lichttechnischen Größen im Überblick

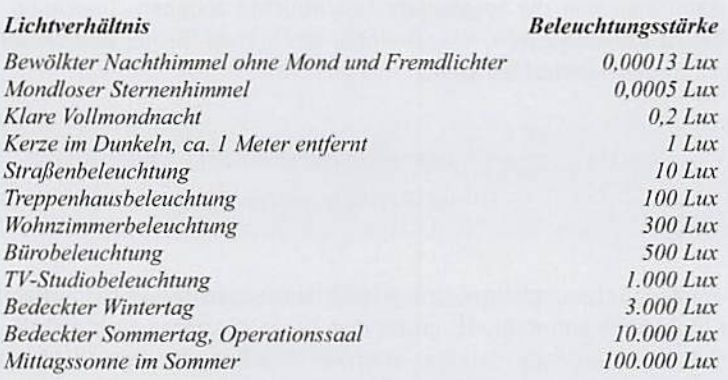

Bild 5: Einige Beispiele für Beleuchtungsstärken sollte man sich einprägen, um ein Gefühl für diese Größe zu entwickeln.

Bei Luxmetern ist deshalb oft ein Kosinusdiffusor vor dem Messsensor angebracht, um die Winkelabhängigkeit einer Messung zu reduzieren.

Um die durchschnittliche Beleuchtungsstärke in einem Raum zu ermitteln, muss seine Grundfläche in mehrere gleich große, möglichst guadratische Gebiete eingeteilt werden. Dann wird die Beleuchtungsstärke in der Mitte jedes Quadrats gemessen und der Durchschnitt der Ergebnisse ermittelt. Die Mindestzahl an Gebieten bestimmt die Genauigkeit der Messung. Sie wird über die Zahl n gemäß Gleichung 7 und der darin enthaltenen Tabelle berechnet (Quelle: Benning GmbH & Co. KG, Bocholt).

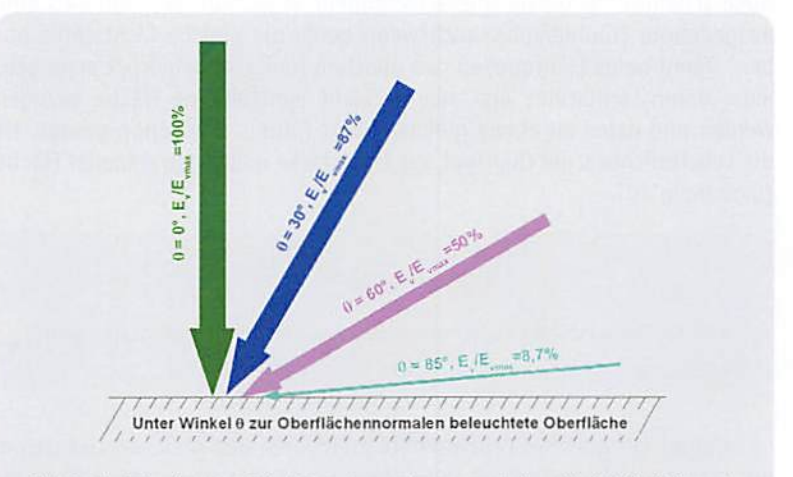

Bild 6: Die Beleuchtungsstärke hängt davon ab, unter welchem Winkel die Lichtstrahlen auf die beleuchtete fläche treffen.

Beispiel: Für einen Raum mit den Grundmaßen 5 x 6 m und einem Abstand zwischen Mess- und Leuchtmittelebene von 1.8 m berechnet sich n zu 1,5. Daraus folgt, dass für eine 5%ige Genauigkeit der gemittelten Beleuchtungsstärke an 18 Stellen gemessen werden muss.

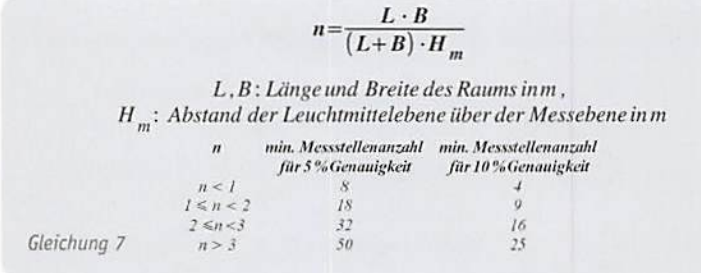

# Leuchtdichte

Reale Lichtquellen sind nicht punktförmig, sondern haben eine gewisse Ausdehnung (Bild 7). Die vollständige, in eine Richtung ausgesandte Lichtstärke ist dann die Summe der Beiträge der einzelnen Flächenelemente der Lichtquelle. Für jedes dieser Flächenelemente kann man nun die sogenannte Leuchtdichte angeben (Gleichung 8). Dabei ist dA' = dA cos( $\alpha$ ) die scheinbar leuchtende Fläche, weil sie senkrecht zu den Sehstrahlen steht.

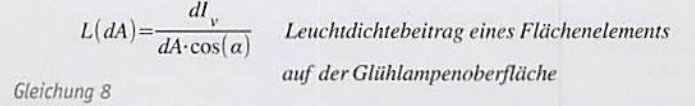

Werden alle Leuchtdichtebeiträge im für den Beobachter sichtbaren Bereich der Glühlampe aufintegriert, erhält man deren gesamte Leuchtdichte.

Wenn die Leuchtdichte eines Strahlers vom Betrachtungswinkel unabhängig sein soll, muss die Lichtstärke (wie an Gleichung 8 zu sehen) eine kosinusförmige Abhängigkeit vom Blickwinkel haben (Gleichung 9). Ein derartiger Strahler (Lambert-Strahler) ist z. B. eine von hinten beleuchtete Milchglasscheibe, die das durchgeleitete Licht vollkommen diffus streut.

$$
I_{\nu}(\alpha) = I_{\nu max} \cdot \cos(\alpha) \quad \text{Lichtstärkenabhängigkeit eines Lambert-Strahlers}\label{eq:1}
$$
Geichung 9\n
$$
\text{Gleichung 9} \quad \text{vom Betrachtungswinkel}
$$

Das Strahlungsverhalten eines Lambert-Strahlers zeigt Bild 8. Der gesamte Lichtstrom eines Lambert-Strahlers ergibt sich durch Integration der Lichtstärke über den vor ihm liegenden Raum zu  $\phi_v = \pi$  Ivmax.

Die Leuchtdichte ist ein Maß für die Helligkeit einer Lichtquelle. Dem Auge scheint eine konzentrierte Lichtquelle (Leuchtdiode) heller als eine ausgedehnte (Glühlampe), auch wenn beide die gleiche Lichtstärke haben. Damit beide Lichtquellen den gleichen Helligkeitseindruck erzeugen, muss deren Lichtstärke erst auf die Licht emittierende Fläche bezogen werden und dabei zu einem gleichen Wert führen. Wie schon gesagt, ist die Leuchtdichte L der Quotient aus Lichtstärke und ausstrahlender Fläche (Gleichung 10).

 $L = \frac{I_v}{A}$  Leuchtdichte in  $\frac{cd}{m^2}$ 

A ist die Fläche, die den Lichtstrom in einen Raumwinkel emittiert (Lichtstärke) Gleichung 10

Strahler mit gleicher Leuchtdichte emittieren den gleichen Lichtstrom aus einem gleich großen Teil ihrer Oberfläche (oder einen doppelt so großen Lichtstrom aus einer doppelt so großen Fläche) und werden deshalb als gleich hell empfunden.

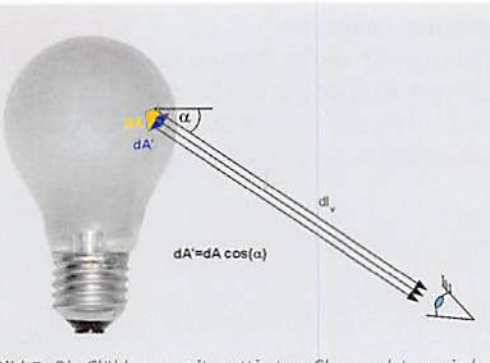

Bild 7: Die Glühlampe mit mattiertem Glas sendet von jedem Bruchteil ihrer Oberfläche einen Beitrag zum gesamten Lichtstrom, der das Auge des Betrachters erreicht.

Ein Beispiel: Die Helligkeit eines Monitor-Displays mit einer Fläche von 0,25 m<sup>2</sup> wird mit 1000 cd/m<sup>2</sup> angegeben. Das Display strahlt demnach mit 250 Candela in den Raum. Ein Display mit der doppelten Fläche müsste also mit der doppelten Candelazahl abstrahlen, um ein gleich helles Bild zu haben.

Die Tabelle in Bild 9 gibt einen Überblick über verschiedene Lichtquellen und ihre Leuchtdichten.

An einem weiteren Beispiel wollen wir unser Verständnis vertiefen. Die Sonne emittiert mit einer Fläche von A =  $\pi$ D<sup>2</sup>/4 in Richtung Erde. Die Sonne hat einen Durchmesser von D = 1,4 Mio. km und "zeigt"

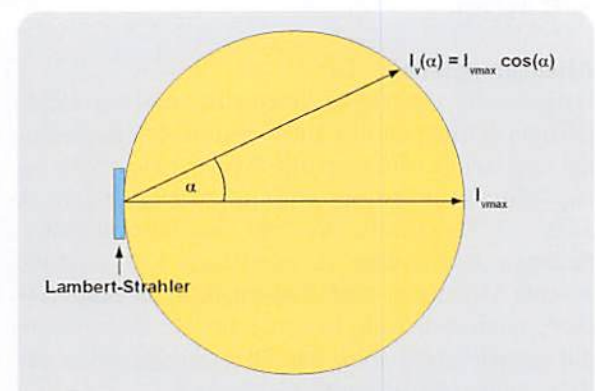

Bild 8: Der Lambert-Strahler zeigt sich unter jedem Blickwinkel mit der gleichen Leuchtdichte. Voraussetzung ist die kosinusförmige Abhängigkeit der Lichtstärke vom Blickwinkel.

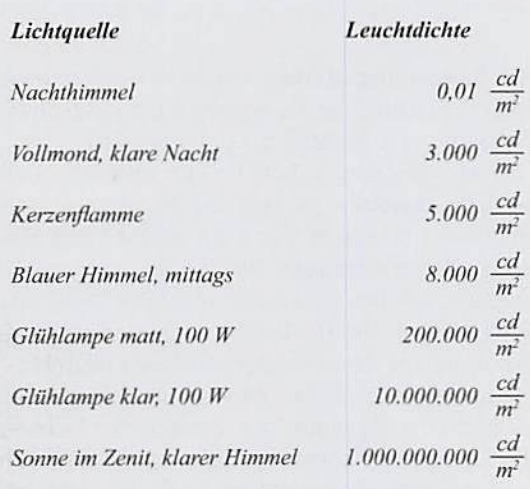

Bild 9: Die Leuchtdichte beschreibt, wie hell wir eine Lichtquelle empfinden.

uns eine Fläche von A = 1,5394 x 10<sup>12</sup> km<sup>2</sup>. Bei senkrechter Einstrahlung und klarem Himmel beträgt die Beleuchtungsstärke 100.000 Lux (vergl. Bild 5). Die restliche Rechnung demonstriert Gleichung 11:

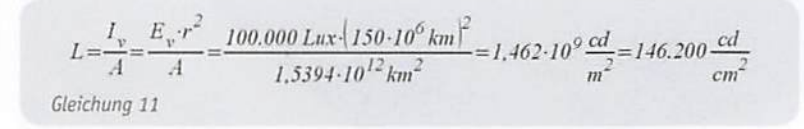

Dieser Wert stimmt recht qut mit dem in Bild 5 mit 100.000 cd/m<sup>2</sup> angegebenen überein, denn bei unserer Rechnung haben wir keinerlei Dämpfung des Sonnenlichts im interstellaren Raum und durch die Erdatmosphäre angenommen, wodurch der berechnete Wert etwas höher ausfällt.

In Bild 10 ist der Unterschied zwischen Beleuchtung und Leuchtdichte noch einmal veranschaulicht. Die Beleuchtung beschreibt die Lichtverhältnisse am bestrahlten Objekt, die Leuchtdichte die Strahlungsstärke der Lichtquelle bezogen auf ihre emittierende Fläche.

Bild 11 belegt qualitativ, dass der Helligkeitseindruck von der Leuchtdichte abhängt. Wir sehen hier eine Energiesparlampe mit 12 W Leistungsaufnahme (links) und eine LED mit etwa 70 mW (rechts). Obwohl die LED nur ein knappes Prozent der Leistung der Energiesparlampe aufnimmt, kann sie beim Helligkeitseindruck mithalten, weil sie ihren vergleichsweise schwachen Lichtstrom über eine kleine Fläche aussendet. Ein weiteres Beispiel sind Laser-Pointer (Lichtzeiger für Vorträge) der Klasse 2 mit maximal 1 mW Strahlungsleistung. Diese wird als Licht aus einer winzigen Emissionsfläche abgestrahlt. Durch den extrem kleinen Öffnungswinkel des Strahls können wir den Laser-Lichtpunkt mit seinen rund 5 mm Durchmesser trotz der geringen Abstrahlleistung noch in einigen Metern Entfernung gut sehen. Dividiert man die Leistung durch die Lichtpunktfläche, erhält man eine Leistungsflussdichte der Strahlung von ca. 50 W/m\*.

# Leuchtkraft und Leistungsaufnahme

Für die Charakterisierung der Leuchtkraft einer Lichtquelle ist es erforderlich, das gesamte Spektrum der von ihr emittierten sichtbaren Strahlung zu berücksichtigen. Nicht sichtbare Spektralanteile im Lichtstrom tragen nichts zur Leuchtkraft bei, erfordern gleichwohl Energie zu ihrer Erzeugung.

Ein Beispiel für eine besonders unwirtschaftliche Verwertung der Speiseenergie ist die klassische Glühlampe. Sie verwandelt den Löwenanteil (ca. 95 %) davon in Wärmestrahlung, also nicht sichtbares Licht, das einen Wärmeeindruck auf unserer Haut erzeugt. Nur ca. 5 % strahlt sie im Wellenlängenbereich des sichtbaren Lichts aus und regt damit die Rezeptoren in der Netzhaut des Auges an. Die Lichtausbeute  $\eta$  als Quotient aus Lichtstrom dy und eingesetzter elektrischer Leistung Pe beschreibt die Effizienz des Leuchtmittels (Gleichung 12).

> $\Psi_{v} = \eta \cdot P_{e}$  Lichistrom in Lumen mit  $\eta$ : Lichtausbeute in Candela= $\frac{du}{W}$ :Aufgenommene Leistung in W

Gleichung 12

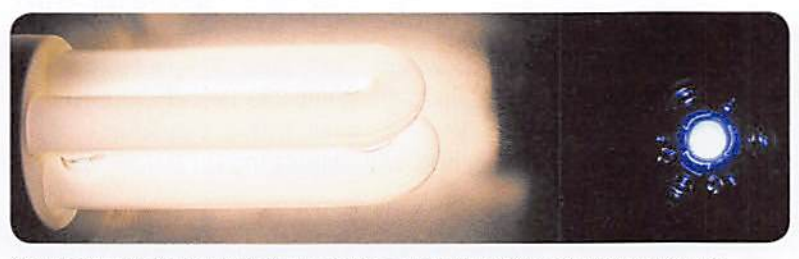

Bild 11: Obwohl die Leuchtdiode nur ein Prozent der Lichtstärke einer Glühlampe hat, erscheint sie uns heller als eine Energiesparlampe.

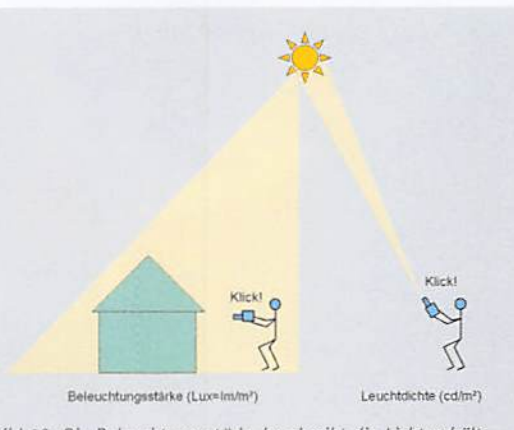

flj'W 10; Die Beleuchtungsstärke beschreibt die Lichtverhäit-nisse am beleuchteten Objekt, die Leuchtdichte sagt uns, unter welcher Helligkeit uns die Lichtquelle erscheint.

Es ist also nicht sinnvoll, die aufgenommene Leistung eines Leuchtmittels in Watt (W) als Maß für seine Helligkeit heranzuziehen, sondern den von ihm abgegebenen Lichtstrom in Lumen (lm). Darin sind der Wirkungsgrad des Leuchtmittels und der visuelle Eindruck des menschlichen Beobachters berücksichtigt.

# ANSI-Lumen

Zur objektiven Beschreibung des Lichtstroms einer Lampe für Projektoren wurde vom American National Standards Institute (ANSI) in der Norm IT7.227-1998 ein Verfahren angegeben, dessen Ergebnis den ANSI-Lumen-Wert des Leuchtmittels liefert. Die 2003 zurückgezogene Norm wird durch die Europanorm EN 61947-1, Teil 1 in Zusammenhang mit der Norm IEC 61966-6 der International Electrotechnical Commission (lEC) und der DIN EN 61966, Teil 6 ersetzt. Dennoch hat sich der Begriff "ANSI-Lumen" erhalten.

Das in der DIN 19045, Teil 8 genau beschriebene Verfahren teilt die Projektionsfläche in neun Felder ein, in deren Mitte die jeweilige Beleuchtungsstärke mit einem Lux-Meter gemessen wird (Bild 12).

Aus den neun Messwerten wird der Mittelwert gebildet. Dieser hängt von der Größe der Projektionsfläche ab. Den davon unabhängigen Lumen-Wert als gesamten vom Leuchtmittel ausgehenden Lichtstrom erhält man durch Multiplikation der Projektionsfläche mit dem Lux-Mittelwert. Der ANSI-Lumen-Wert hat den Vorteil, etwas über die tatsächlich an der Leinwand ankommende Lichtstrahlung auszusagen. So sind qualitätsmindernde Einflüsse von Projektoroptik, Lampe und Spiegel eliminiert. Natürlich gibt dieser ANSI-Lumen-Wert keine Auskunft über die Homogenität der Ausleuchtung des Projektionsfeldes. fTPl

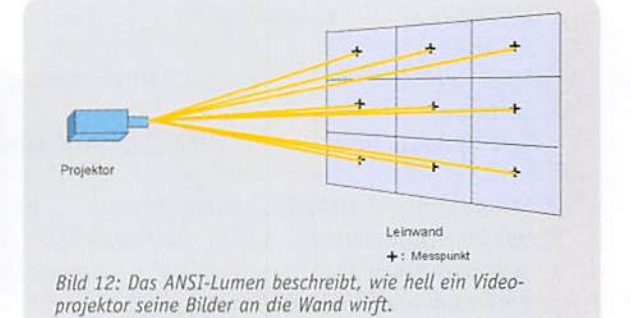

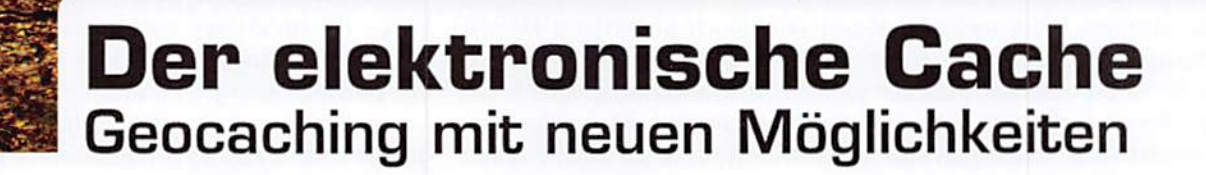

Geocaching (spricht sich "Geokäsching") ist Spiel, Sport und Spaß zugleich und verbreitet sich weltweit immer schneller. Als wichtigste Bestandteile dieses Spiels dienen zum einen die jeweils zugehörige Rätsel-Webseite und der in Stadt oder Land versteckte Cache, der meist aus einer mit Logbuch, Stift und kleinen Tauschgegenständen ausgestatteten wasserdichten Dose besteht. Der kleine wasserdichte USB-GCS setzt genau hier an und kann dem Finder des Caches sowohl weitere Rätselseiten, Anweisungen, Koordinaten und verschlüsselte Lösungen als auch ein elektronisches Logbuch zur Verfügung stellen, in dem sich jeder Finder verewigen kann.

# Wer suchet, der findet Spaß

' t

68 | Freizeit

●'tir-' if.i **D \* U \* BEAU CARD \* BEAU CARD \* BEAU** 

Geocaching ist eine Art moderne Schnitzeljagd oder Schatzsuche. Statt nun aber ausgestreuten Sägespänen, Papierschnitzeln oder mit Kreide aufgemalten Pfeilen zu folgen, beginnt man beim Geocaching stets mit geografischen Koordinaten. Diese erhält man auf Webseiten [wie 1, 2 oder 3] und folgt ihnen mit Hilfe eines GPS-Empfängers (z. B. Navi, Smartphone, Outdoor-GPS), Kompass und Karte oder notfalls auch mit ausgedruckten Satellitenbildern. Vor Ort sind dann manchmal erst Rätsel zu lösen oder Teile der Ziel-Koordinaten durch vor Ort versteckte Hinweise zu ergänzen. Häufig gibt es auch mehrere Zwischenstationen, die es aufzusuchen gilt. Caches dieser Art werden "Multis" genannt. Am Ziel findet sich der meist geschickt versteckte Cache - der Schatz sozusagen. Je nach Typ können das vom winzigen, nur ca. 1 cm langen sogenannten "Nano"-Behälter (Bild 1) mit filigranem Logbuch über wasserdichte

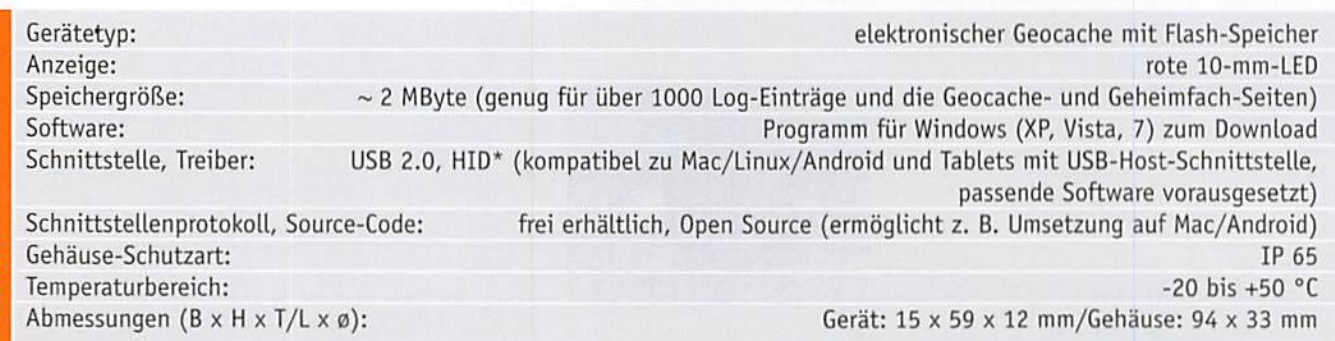

\*HID steht für Human-Input-Device

 $\triangle$ 

 $50$ 

' \

t ' ● ■ ' A -.■M'S

**A ...** I ... I ... I ... I ... I ... I ... I ... I ... I ... I ... I ... I ... I ... I ... I ... I ... I ... I

B **to L** L

Generator erzeugte hochfrequente Wechselspannung in einen Primärschwingkreis eingespeist, der die so erzeugte HF-Energie auf einen relativ eng und leicht magnetisch gekoppelten Sekundärschwingkreis überträgt, der die gleiche Resonanzfrequenz wie der Primärkreis hat. Durch die Resonanz beider Kreise entsteht eine Spannungsüberhöhung in der Sekundärspule. An deren oberem (heißen) Ende, das in einfachen Anordnungen als Drahtspitze, meist aber als Metallkugel oder Ringelektrode (Toroid) ausgeführt ist, wird eine hohe Spannung im Kilovolt-Bereich erzeugt, die sich bei genügend hoher Spannung als koronaförmige Gasentladung in der Luft gegen Erde entlädt. Wie viel elektrisches Potential sich dabei in der Umgebung der Spule befindet, kann man vor allem bei größeren Tesla-Transformatoren anschaulich demonstrieren, indem man Gasentladungslampen (ESL oder Leuchtstoffröhren} in das Feld bringt und diese dann hell aufleuchten - Energie wird drahtlos übertragen.

Eigentlich wollte Tesla mit der Energieübertragung zwischen den Spu len weniger die spektakulären Blitze sehen, als vielmehr tatsächlich die beschriebene drahtlose Energieübertragung über größere Strecken realisieren. Dies gelang jedoch nie in einem ökonomisch nutzbaren Maß, so bleibt uns bis heute das Staunen über die beeindruckenden Effekte einer Tesla-Spule und wir lernen etwas über HF-Erzeugung, die Abstimmung von Schwingkreisen und wie man (zumeist) ungefährliche Hochspannung für Schauzwecke erzeugen kann.

Und damit sind wir genau da, wo Burkhard Kainka den Wissbegierigen abholt. Mit wenig Aufwand, ungefährlichen und unaufwändigen Aufbauten (nicht einmal ein Lötkolben ist zunächst nötig) sowie dem hier spielerisch vermittelten Know-how gelingt es, die ersten eigenen Tesla-Transformatoren zu bauen. Als Indikator für die erzeugte Sekundärspannung dient hier, völlig ungefährlich, eine LED. Die aufgebaute Grundschaltung, basierend auf einem einfachen Quarzoszillator, der auf der ISM-Frequenz von 13,56 MHz arbeitet, wird unter immer weiterem Wissensgewinn über die Funktion der Anordnung mehrmals erweitert, bis man schließlich eine mit den vorhandenen Mitteln des Lernpakets recht leistungsfähige Schaltung (Bild 3) aufgebaut hat. Bis zu diesem Zeitpunkt hat man quasi nebenbei gelernt, wie man Schwingkreise effektiv in Resonanz bringt und somit das Maximum an Energie überträgt.

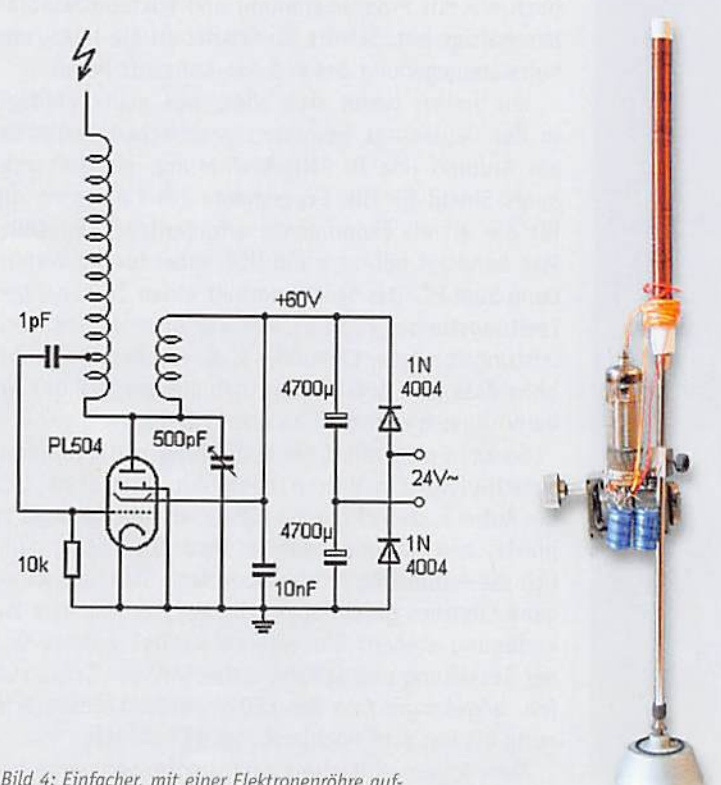

Bild 4: Einfacher, mit einer Elektronenröhre aufgebauter Tesla-Cenerator. Quelle: 8. Kainka

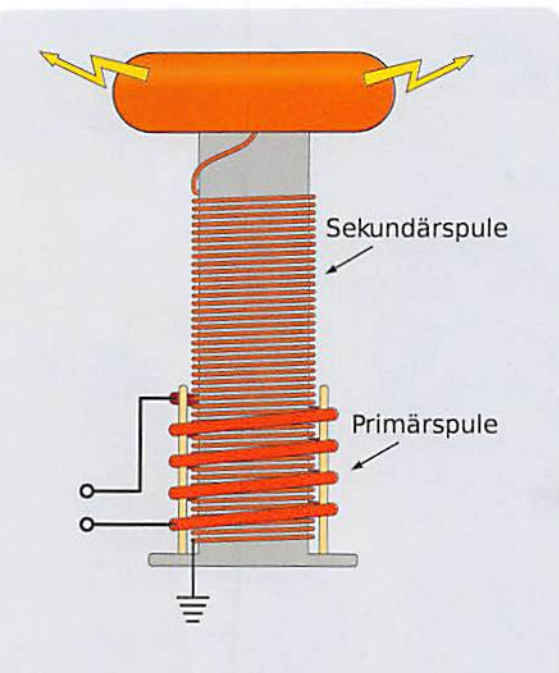

Bild 2: Der prinzipielle Auföau einer Tesla-Spule. Quelle: Wikipedia

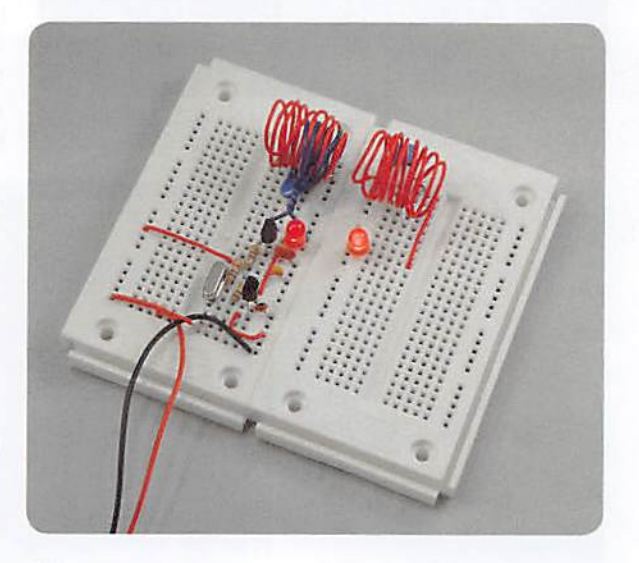

Bild 3: Im Lernpaket ist alles enthalten - hier ein Experiment zur magnetischen Kopplung von Schwingkreisen, die LED zeigt die übertragene Energie an.

Zum Schluss werden in einem Praxis-Kapitel Schaltungen zur elektrischen Kopplung mehrerer Schwingkreise (Dipmeter) gezeigt - hier öffnet sich das Tor zur Praxis der Funksende- und -empfangstechnik. Ganz unauffällig hat man nämlich etwas über die Schwingungserzeugung von Hochfrequenz, deren Verstärkung, das Verhalten von Induktivitäten, deren Wechselwirkung untereinander bei magnetischer und elektrischer Kopplung, resonante Schwingkreise und etliches mehr gelernt, alles Grundlagen der HF-Technik.

Schließlich wird am Ende des Kurses als Praxisbeispiel eine einfache Sender-Empfänger-Anordnung in Form einer Feldsonde gebaut und einige Experimente zur Eindraht-Energieübertragung ausgeführt.

So viel zum Exkurs durch die im Begleitbuch umfassend behandelten Experimente.

Typisch für die Franzis-Lernpakete: Es sind alle be nötigten Teile im Paket, einschließlich zweier Steck-

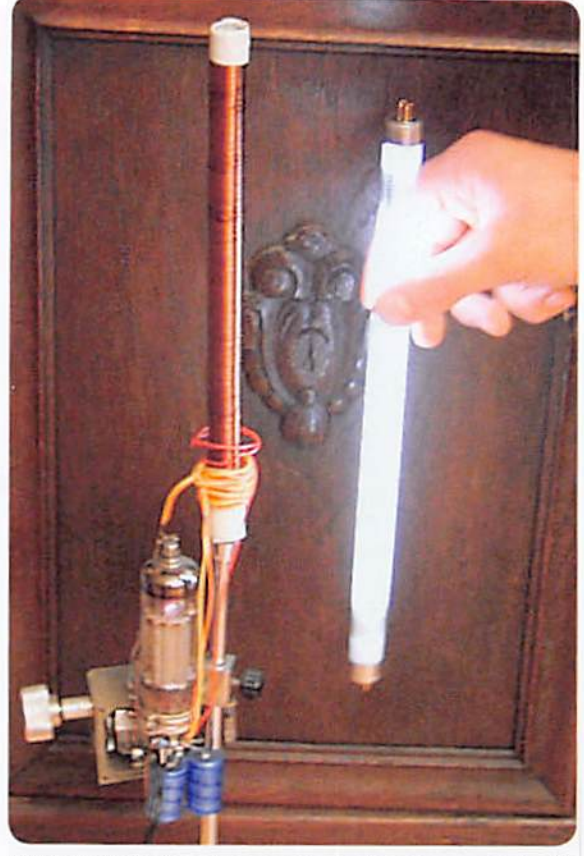

Bild 5: Der kleine Generator erzeugt genug Energie, um eine Leuchtstofflampe daneben aufleuchten zu lassen, Quelle: B. Koinka

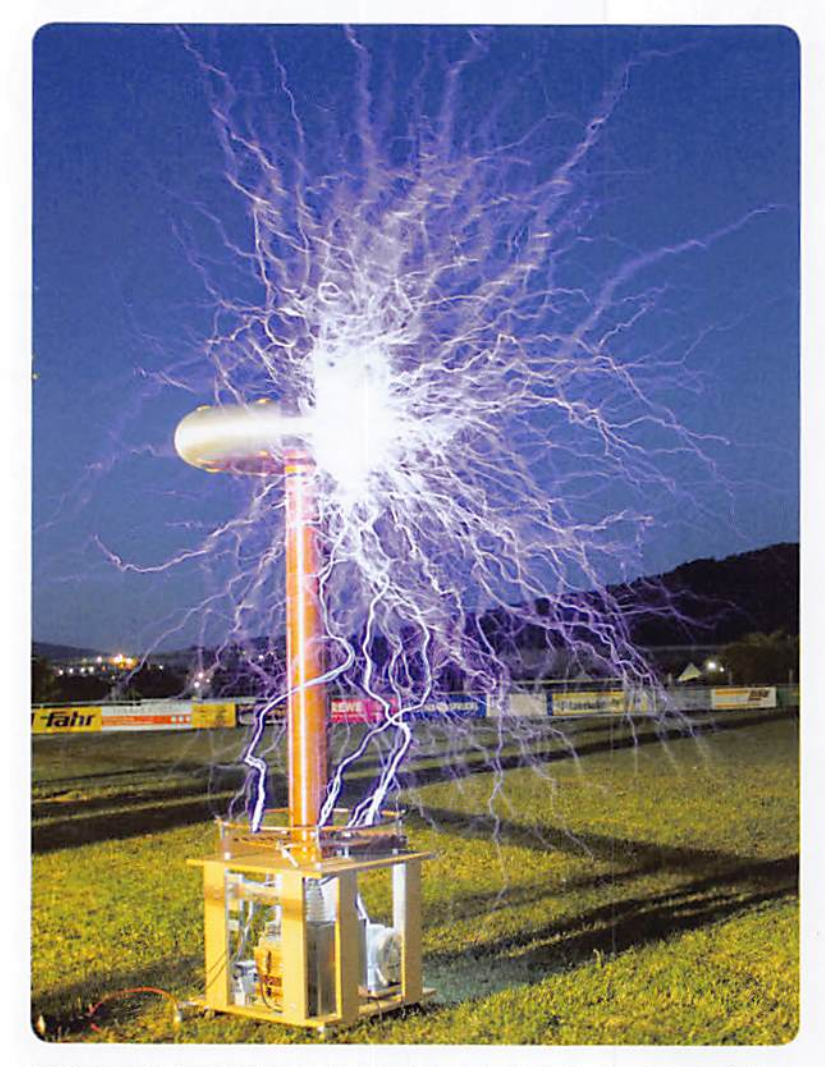

nia o. Krönung des Selbstbaus von Tesla-Spulen – mehr als 2 m noch, meterlange Entla-<br>lungen, Spannungen im Megavoltbereich. Quelle: Matthias Böck

felder für den lötkolbenlosen Aufbau der Schaltungen. Lediglich eine 9-V-Batterie wird noch benötigt. Die Batterieversorgung ist ein Vorteil, etwa, um an einem verregneten Ferientag den im Urlaubsgepäck mitgeführten Experimentierkasten hervorzuholen und mit den Kindern die interessanten Experimente aufzubauen. Allen Projekten ist eigen, dass sie tatsächlich so durchdacht sind, dass sie stets auf Anhieb funktionieren und so ein sicheres Erfolgserlebnis bieten.

Wer nach dem "Durcharbeiten" des Kurses Lust auf mehr bekommen hat, der sei auf Burkhard Kainkas Webseite [1] verwiesen. Dort findet sich ein recht schnell aufzubauendes Projekt eines "richtigen" Tesla-Transformators (Bild 4), basierend auf einer mit ungefährlichen 24 V betriebenen Elektronenröhre, aber immerhin schon so leistungsfähig, dass man Gasentladungslampen in der Nähe zum Leuchten bringt (Bild 5). Und wie weit man die Beschäftigung mit den Tesla-Transformatoren treiben kann, wird u. a. auf [2] und (3) anschaulich beschrieben. Von dort bis zum Aufbau einer meterhohen Tesla-Spule, wie sie z. B. auf manchen Hobbyisten-Treffen in Aktion zu sehen ist (Bild 6), ist es noch eine gewisse Wegstrecke, aber wie man dem Bild entnehmen kann, lohnt es sich allein wegen der technischen Leistung, die man hier vollbringt, und natürlich wegen des Spektakels.

# Arduino™ im RC-Modellbau

Mikroprozessoren sind heute in der Elektronik allgegenwärtig, kann man doch mit ein wenig Software und einem Chip viele Probleme lösen, die früher ein ganzes "IC-Grab" bedingten. So liegt es natürlich auch nahe, Mikroprozessoren im Modellbau einzusetzen. Eine solche Lösung hatten wir ja gerade im vorangegangenen ELVjournal 5/2013 im Rahmen des Leserwettbewerbs mit einer komplexen Lichteffektsteuerung vorgestellt.

> Die Arduino-Plattform für diese Zwecke einzusetzen, liegt ebenso nahe, denn hier hat man nicht nur eine funktionierende Hardware-Plattform griffbereit, auch die Programmierung ist einfach und erfordert nahezu keine Programmierkenntnisse im Vorfeld.

> Hier setzt das Lernpaket "Arduino im RC-Modellbau" (Bild 7) an. Der Autor Wilfried Klaas [4] beginnt hier ganz von vorn und führt zunächst den, der sich noch nie mit Programmierung und Mikroprozessoren beschäftigt hat, Schritt für Schritt an die Hard- und Softwareumgebung des Arduino-Konzepts heran.

> Wie immer findet sich alles, was man benötigt, in der neuerdings besonders praktischen Klappbox: ein Arduino Uno in SMD-Ausführung, ein aufsteckbares Shield für die Experimente (Bild 8) sowie die für die ersten Experimente erforderlichen Bauteile. Man benötigt nur noch ein USB-Kabel für die Verbindung zum PC. Das Shield enthält einen 14-kanaligen Leistungstreiber (Bild 9), der die Ansteuerung auch leistungsfähigerer LEDs oder z. B. von Relais erlaubt, ohne dass man Gefahr läuft, den kleinen AVR des Arduino-Boards eventuell zu überlasten.

> So kann man sofort die Einführung in die Arduino-Sprachreferenz praktisch begleiten. Hier lässt sich der Autor auch nicht lange bitten, er geht fließend zu praktischen Anwendungen im Modellbau über, näm lich die Anbindung an die RC-Anlage. Dazu hat er eigene Libraries geschrieben, die auf der Webseite zur Verfügung stehen. Ein eigenes Kapitel widmet sich der Gestaltung und Schaltungstechnik von Schaltstufen, angefangen von der LED-Vorwiderstandsberechnung bis hin zum Hochleistungs-FET-Schalter.

> Dem folgen einfache Einführungsexperimente wie eine Blinklicht- und eine Ampelsteuerung oder Messaufgaben (Bild 10). Modellbauspezifischer wird es

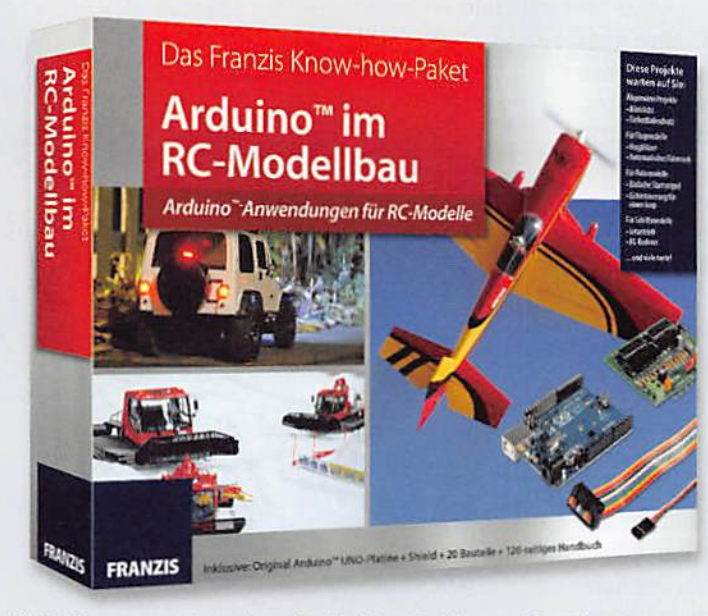

Bild 7: Interessantes Lempaket mit zahlreichen Projekten und Experimenten - Arduino im RC-Modellbau

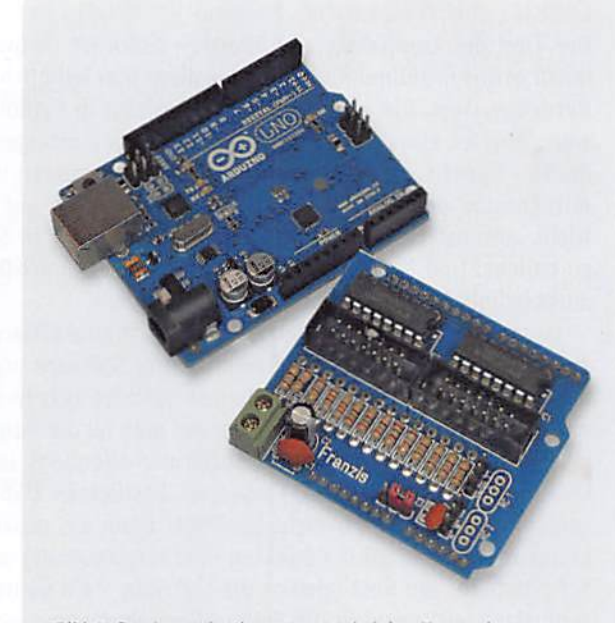

Bild 8: Das Lernpaket kommt samt Arduino Uno und Ausgabe-Shield ins Haus.

dann mit Lösungen wie dem Akku-Tiefentladeschutz, einer Fail-Safe-Schaltung und Anleitungen zur Realisierung eines V- und Kreuzmischers sowie eines 5-/6-Kanal-Proportionalschalters.

Weitere Kapitel widmen sich speziellen Lösungen im Schiffs-, Autound Flugmodellbau. Hier warten neben vielen Lichtsteuerungen ausgefeilte Projekte auf ihre Realisierung wie etwa eine Gyrosteuerung für das automatische Trimmen eines Segelboot-Modells, eine dynamische Servowegbegrenzung oder eine Servoverlangsamung für die Flap- und Fahrwerkssteuerung bei Flugmodellen. Im Mittelpunkt stehen in allen Teilgebieten Lichtsteuerungen bis hin zur kompletten Lichtausrüstung eines Automodells (Bild 11).

Man muss nun aber keinen kompletten Arduino samt Shield in sein Modell einbauen, dieser kann als Plattform für immer neue Experimente und Softwarelösungen erhalten bleiben. Beim konkreten Einbau in ein Modell muss man ohnehin zum Lötkolben greifen, und da liegt es nahe, aufbauend auf dem im Kurs Gelernten eine kompakte und spezifische Hardware selbst zu bauen. Denn es erfordertim Endeffekt nur einen AVR-Chip mit aufgespieltem Bootloader und minimaler Peripherie, der mit dem fertig erstellten und getesteten Programm programmiert wird, um mit entsprechenden Leistungsstufen ins Modell eingebaut zu werden.

Hier führen mehrere Weg zum Ziel. Es gibt extrem kompakte Arduino-kompatible AVR-Plattformen wie die Arduino-Micro-Lösung [6] oder noch kompakter unter [6], [7] vorgestellt. Diese sind meist direkt per USB programmierbar und sehr einfach einsetzbar, kann man sie doch direkt in eine eigene Platine oder eine Lochrasterplatine einsetzen.

Der andere Weg ist die Programmierung eines normalen AVR-Chips. Dazu benötigt man nicht einmal einen extra Programmer, es genügen etwa ein preiswertes USß-Interface wie der ELV-USB-UART-Umsetzer UM2102 und die Arduino-IDE, wie es einer unserer Leser erst unlängst in {8] vorgestellt hat (Bild 12).

Somit schließt sich auch hier der Kreis: Mit dem Franzis-Lernpaket "Arduino im RC-Modellbau" ist die ideale Voraussetzung vorhanden, um in die Thematik einzusteigen und die hier vorgestellten praktischen Lösungen zu nutzen. Und auf diese Weise gut gerüstet, kann es dann selbstständig weitergehen zu eigenen Projekten.

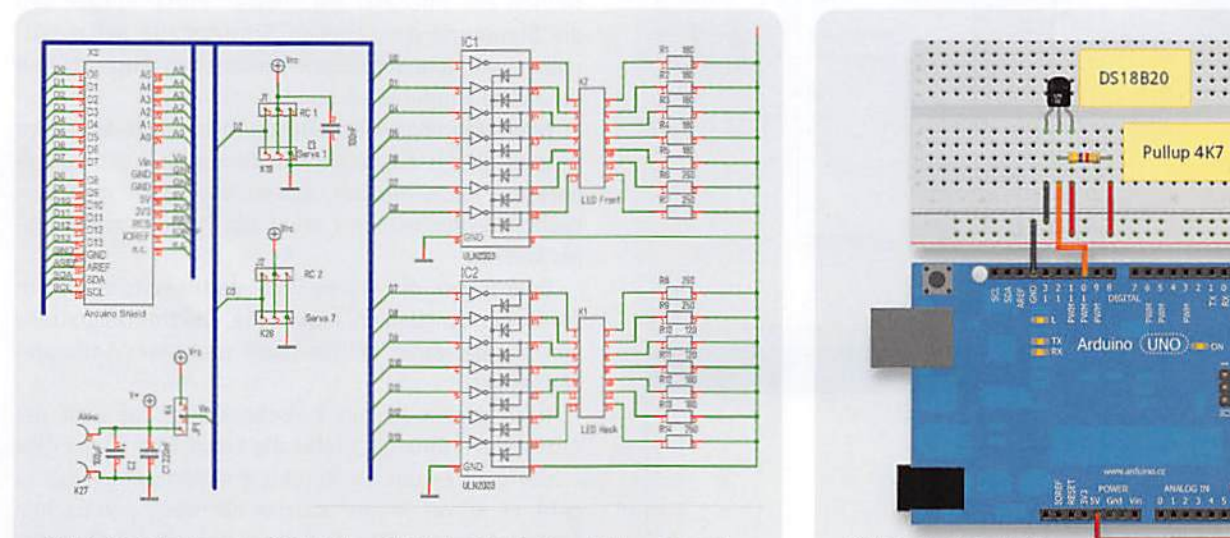

eild 9: Die Schaltung des RC-Modellbau-Shields besteht im Wesentlichen aus zwei and Bild 10: Ein Beispiel für die Temperaturmessung des RC-Modellbou-Shields besteht im Wesentlichen aus zwei einfache Messaufgaben, hier die Leistungstreibern.

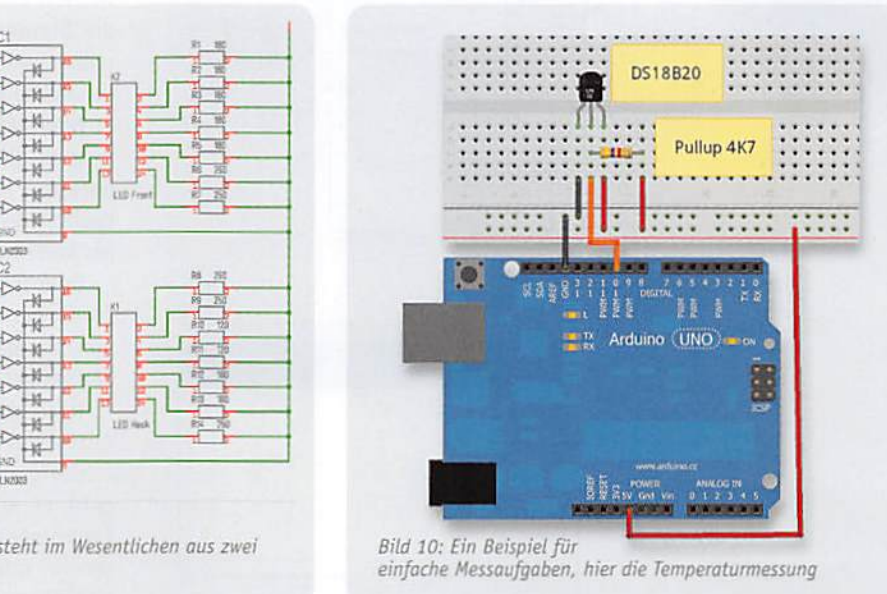

# Elektronik mit Linux

Der Titel des Lernpakets von Thorsten Stärk ist verlockend, aber vielleicht etwas irreführend, denn Linux dient hier lediglich als umgebendes Betriebssystem. Die eigentliche Arbeit erfolgt in Python. Klingt kompliziert, aber ist einfacher, als man zunächst als Einsteiger in die Thematik denkt - sprich: "keine Angst vor dem Programmieren unter Linux". Wer mit Arduino oder BASCOM klarkommt, kann auch auf Anhieb Python. Nicht umsonst ist diese Programmiersprache auch in Schule und Lehre so beliebt. Und Python ist schon drin in jeder Linux-Distribution, man muss lediglich einige Zusatzpakete installieren.

Doch von vorn: Das Lernpaket (Bild 13} ist eine äußerst pfiffige Zusammenführung von einfach programmierbarer Software und direkt via USB anzusteuernder Elektronik. Wie immer befindet sich in der Faltschachtel mit praktischem Magnetdeckel alles, was man für die insgesamt 29 Experimente benötigt. Einen Prozessor sucht man allerdings auf dem mit einem USB-Controller und zwei IC-Fassungen bestückten USB-Board (Bild 14) vergeblich -er wird gar nicht benötigt! Denn das gesamte Konzept des Lernpakets beruht auf der direkten Hardwaresteuerung durch eine serielle Schnittstelle, den Rest erledigt die Software - ein genial einfaches Konzept, das gleichzeitig in die Python-Programmierung einführt und zeigt, mit welch einfachen Mitteln man vielfältige Problemlösungen erarbeiten kann: Ein- und Ausgaben, analoge Messungen, zahlreiche Anwendungen aus der Mess-, Steuerungs- und Regelungstechnik. Schaut man die Liste der insgesamt 29 Experimente an, vergisst man schnell jede Scheu vor Linux & Co., die Neugier siegt. Und schon steckt man mitten drin im umfangreichen Handbuch, denn selbst programmieren muss man zunächst nicht, alle zugehörigen Programme, außer Linux selbst, befinden sich auf der mitgelieferten DVD. Das Buch basiert auf der Distribution SUSE Linux 12.2, aber man kann natürlich auch andere Distributionen wie Ubuntu, Fedora, Knoppix nutzen, hier ist nur von Fall zu Fall eine Übersetzung einzelner Befehle nötig, das Buch zeigt auch den Weg dahin. Man muss nun keinesfalls seinem PC das Linux als Hauptbetriebssystem aufspielen, man kann es entweder über einen Bootmanager als wahlweise zweites System oder in einer virtuellen Maschine laufen lassen. Im letzteren Fall kann man das Ganze, wie z. B. auch die Arduino-IDE, auch auf einem Appte-PC betreiben. Prinzipiell ist auch ein direkter Betrieb auf einer entsprechend konfigurierten Linux-Maschine wie z. B. dem Raspberry Pi möglich.

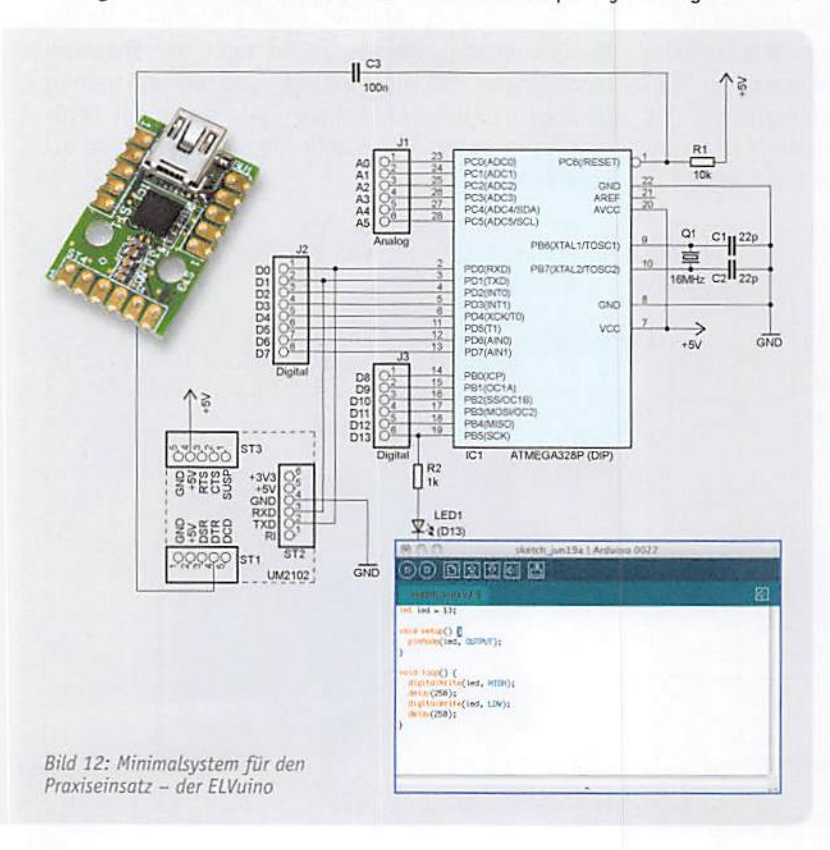

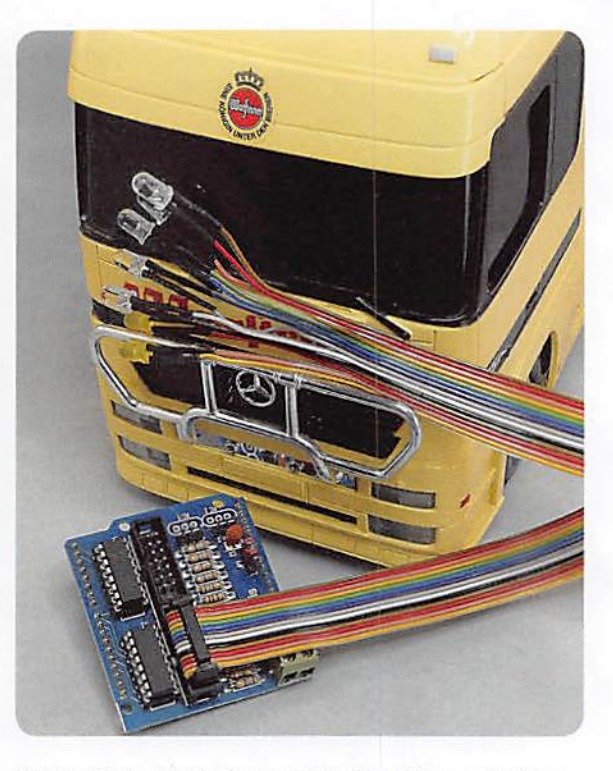

Bild 11: Mit den Mitteln des Lempakets lässt sich u. a. eine komplett funktionsfähige Modellbou-fohrzeugbeleuchtung realisieren, hier für die Fahrzeugfront.

Behutsam und leicht nachvollziehbar, führt der Autor uns durch die notwendigen Schritte, um eine Linux-Distribution so zu konfigurieren, dass sie samt virtueller serieller Schnittstelle für die Experimente bereit ist. Sogar als absoluter Linux-Anfänger kommt man über diese ersten Hürden, die dank des Buches eigentlich keine sind. Damit hat man das Schlimmste überstanden, und ehe man das erste Bier zum Feiern dieses Erfolgs aufmachen kann, steckt man schon drin in den ersten Experimenten. Die Leitungen der seriellen Schnittstelle, die der USB-Umsetzer auf der Experimentierplatine zur Verfügung stellt, werden zunächst als Ein-/Ausgabeports genutzt. Das kann man gleich einmal mit einem auf der DVD abgelegten Steuerungsprogramm, das sogar eine grafische Bedienoberfläche bildet, ausprobieren. Detailliert werden anschließend die Themen Ports, Kanäle und die Steuerung der seriellen Schnittstelle behandelt, immer mit dem sofortigen praktischen Ausprobieren der Python-Befehle verbunden.

Nach den ersten Experimenten mit LED-Ausgaben geht es an das Ausgeben von Tönen über den mitgelieferten Piezo-Wandler. Immer wieder ist man verblüfft, wie schnell man dabei mit Python zum Ergebnis kommt.

Dem folgen die ersten Prüf- und Messschaltungen sowie der Einstieg in praktische Elektronikschaltungen wie der eines LEO-Dimmers und eines Software-Zeitgebers.

Nach einem kurzen Zwischenspurt, bei dem der Autor einen Einblick hinter die Linux-Oberfläche gibt - hier geht es um die Kernelsteuerung per syscall -, geht es schon wieder an die nächsten praktischen Experimente zur Ein- und Ausgabe: ein Berührungssensor, eine Lichtschranke, Ereigniszähler, Stoppuhr, Morsetastatur, Reaktionstester schulen im Umgang